<span id="page-0-0"></span>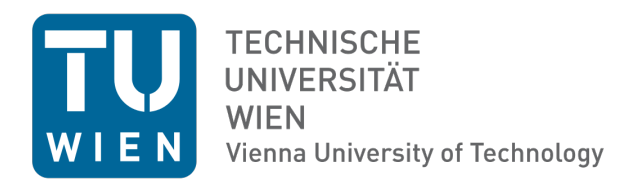

# Computing Eigenfrequencies using Finite Element Methods

Sebastian Hirnschall Christoph Leonhartsberger Rafael Dorigo

Supervisor: Prof. Dr. Joachim Schöberl

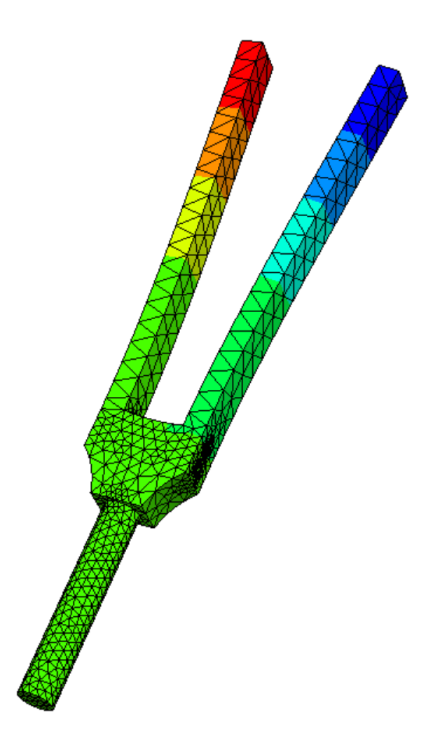

# <span id="page-1-0"></span>Abstract

We compare different iterative methods (including LOBPCG (A. Knyazev et al. [2007\)](#page-46-0)) for computing eigenfrequencies and the corresponding eigenmodes in a finite element space. We analyze both numerical complexity and convergence of each algorithm and provide reference implementations using NGSolve.

The most suitable method is then used to analyze a clamped-free beam and a tuning fork with realistic material properties.

We compare our results to the Euler-Bernoulli beam-theory and measurements done on a real world model.

# Keywords

symmetric eigenvalue problems, eigenfrequency, eigenmode, vibration, lobpcg, pinvit, steepest descent, lopsd, inverse iteration, preconditioner, ngsolve

# Contents

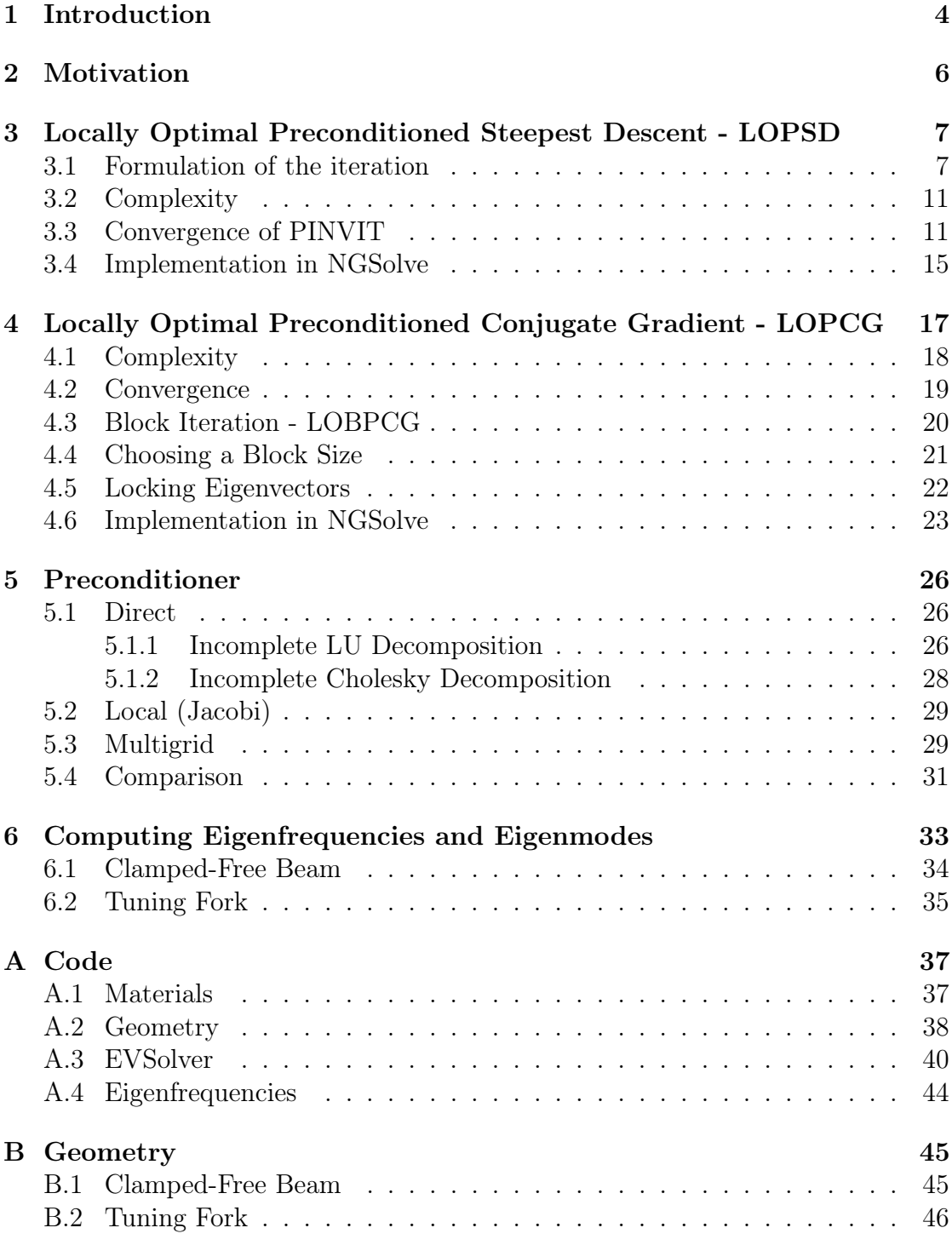

# <span id="page-3-5"></span><span id="page-3-0"></span>1. Introduction

In the following paper we want to solve a generalized eigenvalue problem of the form

$$
Au = \lambda Mu
$$

using Finite Element Method (FEM).

Let us first take a look at a relatively simple example: Let  $\Omega \subseteq \mathbb{R}^n$  be a bounded domain. Assume we have the following eigenvalue problem

$$
-\Delta u = \lambda u \quad in \ \Omega \tag{1.1}
$$

<span id="page-3-4"></span><span id="page-3-1"></span>
$$
u = 0 \quad on \ \partial\Omega \tag{1.2}
$$

Multiplying both sides of the eq. [\(1.1\)](#page-3-1) with a bump function  $v \in C_c^{\infty}(\Omega)$ <sup>[1](#page-3-2)</sup> and using Green's first identity (Blümlinger [2019\)](#page-46-1) results in the weak formulation

$$
\underbrace{\int_{\Omega} \nabla u \nabla v d\mathcal{H}^n}_{A(u,v)} = \lambda \underbrace{\int_{\Omega} uv d\mathcal{H}^n}_{M(u,v)}
$$

with  $A: H^1 \times H^1 \to \mathbb{R}$  and  $M: H^1 \times H^1 \to \mathbb{R}$  where  $H^1$  is a Sobolev-Space.<sup>[2](#page-3-3)</sup> The goal is to find a solution  $u \in H_0^1$  such that

$$
A(u, v) = \lambda M(u, v), \quad \forall v \in H_0^1.
$$
\n
$$
(1.3)
$$

For more detailed information we refer to (Evans [2010\)](#page-46-2).

We start approximating the geometry using a mesh which has a finite number of points. Now the solution can be approximated on a finite element space  $V_h \subset H_0^1$ , where  $V_h := \text{span}\{\phi_1, \ldots, \phi_n\}, n = \dim V_h$  and h denotes the fineness of the grid(more precisely the diameter of the largest element in the mesh). As basis functions  $(\phi_i)_{i\in\{1,\ldots,n\}}$  one can use hat functions such that

$$
\phi_i(x_j) = \delta_{ij} = \begin{cases} 1 \text{ if } i = j \\ 0 \text{ if } i \neq j \end{cases}
$$

where  $x_i$  are the vertices of the mesh.

The new formulation on  $V_h \subset H_0^1$  would be: Find  $u_h \in V_h$  such that

$$
A(u_h, v_h) = \lambda M(u_h, v_h), \quad \forall v_h \in V_h
$$

<span id="page-3-2"></span> ${}^{1}C^{\infty}_c(\Omega) := {\Phi \in C^{\infty}(\Omega) : \operatorname{supp} \Phi \text{ compact in } \Omega}$ 

<span id="page-3-3"></span> ${}^{2}H^{1} := \{ f \in L^{2} : \nabla f \in L^{2} \}$  and  $H_{0}^{1} := \{ v \in H^{1} : v = 0 \text{ on } \partial \Omega \}$ 

where  $u_h = \sum_{i=1}^n u_i \phi_i$ . Using the representation of  $u_h$  and eq. [\(1.3\)](#page-3-4) gives

$$
A\left(\sum_{i=1}^n u_i \phi_i, \phi_j\right) = \lambda M\left(\sum_{i=1}^n u_i \phi_i, \phi_j\right), \quad \forall j \in \{1, \dots, n\}
$$

Due to the linearity of  $A(\cdot, \cdot)$  and  $M(\cdot, \cdot)$ , the sums and operators can be interchanged. Defining the matrices A and  $M \forall i, j \in \{1, ..., n\}$  as

$$
a_{ij} = A(\phi_i, \phi_j)
$$
  

$$
m_{ij} = M(\phi_i, \phi_j)
$$

leads to

$$
\sum_{j=1}^{n} a_{ij} u_j = \lambda \sum_{j=1}^{n} m_{ij} u_j, \quad \forall i \in \{1, ..., n\}
$$

in compact form

$$
Au = \lambda Mu.
$$

**REMARK.** We will use eq.  $(1.1)$  as an example problem to compare complexity and convergence for the algorithms discussed in sections [3](#page-6-0) to [5.](#page-25-0)

# <span id="page-5-2"></span><span id="page-5-0"></span>2. Motivation

Given a diagonalizable hermitian matrix  $A \in \mathbb{R}^{n \times n}$  with eigenvalues  $\lambda_1, \ldots, \lambda_n \in \mathbb{R}$ and  $|\lambda_1| \leq, \ldots, \langle |\lambda_n|$ , it is well known that the inverse iteration method (algo-rithm [1\)](#page-5-1) can be used to approximate the eigenvalue  $\lambda_k$  of  $Au = \lambda M u$  closest to  $\rho \in \mathbb{R}$ . If A is positive semi definite, the smallest eigenvalue  $\lambda_1$  can be approximated using  $\rho = 0$ .

<span id="page-5-1"></span>Algorithm 1 The Shift-and-Inverse Iteration Method (Nannen [2019\)](#page-46-3)

**Input:**  $A, M \in \mathbb{K}^n \times n, u, \rho \in \mathbb{K}^n$ 1: compute  $LU = P(A - \rho M)Q$ 2: for  $i = 1, ...$  do 3:  $u = PMu$ 4: Solve  $Lz = u$ 5: Solve  $Uu = z$ 6:  $u = Qx$ 7:  $u = x / ||u||$ 

**Output:** The approximation  $u$  to the eigenvector corresponding to the eigenvalue  $λ$  closest to  $ρ$ .

However, as the LU factorization of  $A - \rho M$  in algorithm [1](#page-5-1) has complexity  $O(n^3)$ this algorithm is not feasible for large matrices A and M.

# <span id="page-6-3"></span><span id="page-6-0"></span>3. Locally Optimal Preconditioned Steepest Descent - LOPSD

Let  $A \in \mathbb{R}^{n \times n}$  be a symmetric, positive definite matrix and  $M \in \mathbb{R}^{n \times n}$ . We want to solve the generalized symmetric eigenvalue problem  $Au = \lambda Mu$  by applying the Locally Optimal Steepest Descent Method (LOPSD) which is an iterative method to approximate the smallest solution  $\lambda_1$  of  $Au = \lambda M u$  for matrices with large dimensions. Using a positive definite preconditioner  $T \in \mathbb{R}^{n \times n}$  lowers the condition number for this problem. According to (A. V. Knyazev and Neymeyr [2003\)](#page-46-4) the preconditioner  $T$  has to satisfy the constraint

$$
||I - T^{-1}A||_A \le \gamma, \quad 0 \le \gamma < 1 \tag{3.1}
$$

where I denotes the identity matrix and

$$
\langle \cdot, \cdot \rangle_A \coloneqq \langle \cdot, A \cdot \rangle \tag{3.2}
$$

<span id="page-6-2"></span>
$$
\left\| \cdot \right\|_{A} \coloneqq \langle \cdot, \cdot \rangle_{A}. \tag{3.3}
$$

#### REMARK.

If M is symmetric, it is sufficient for  $A$  to be symmetric and positive semi definite. Let  $A \in \mathbb{R}^{n \times n}$  be a matrix with eigenvalues  $0 = \lambda_1 \leq \cdots \leq \lambda_n$ , so we can shift all eigenvalues by a constant  $s \in \mathbb{R}$  as follows:

$$
Au = \lambda Mu
$$
  
\n
$$
Au + sMu = \lambda Mu + sMu
$$
  
\n
$$
(A + sM)u = (\lambda + s)Mu.
$$
  
\n
$$
=:\tilde{\lambda}
$$

Therefore  $(A + sM)$  is symmetric and positive definite with eigenvalues  $s = \tilde{\lambda}_1 \leq$  $\ldots \leq \tilde{\lambda}_n$  and the eigenvalues of A are  $\forall i \in \{1, \ldots, n\} : \lambda_i = \tilde{\lambda}_i - s$ .

### <span id="page-6-1"></span>3.1. Formulation of the iteration

Rewriting the problem from above we obtain the form  $(A - \lambda M)u = 0$  where  $A - \lambda M$  describes a regular pencil. Following this, we know that the constraint  $(A - \lambda_i M)u_i = 0$  is satisfied by all real eigenvalues  $\lambda_i$  and their corresponding eigenvectors  $u_i$ . Given  $A \in \mathbb{R}^{n \times n}$  and  $M \in \mathbb{R}^{n \times n}$  being symmetric and positive

<span id="page-7-3"></span>definite matrices, the minimum of the Rayleigh quotient for the generalized eigenvalue problem converges to  $\lambda_1$ . The Rayleigh quotient is defined as

$$
\lambda(u) = \frac{\langle u, Au \rangle}{\langle u, Mu \rangle}, \quad \text{where } u \in \mathbb{R}^n, u \neq 0 \tag{3.4}
$$

where  $\langle \cdot, \cdot \rangle$  denotes the standard scalar product (Nannen [2019,](#page-46-3) p. 107). For the minimization of eq. [\(3.4\)](#page-7-0) we generate a sequence of nonzero vectors by using the gradient of the Rayleigh quotient. Since  $A$  is symmetric we obtain by applying the product rule for derivatives:

$$
\frac{d}{dx}(x^T A x) = x^T A + x^T A^T = x^T (A + A^T) = 2x^T A \tag{3.5}
$$

and the symmetry of A also yields that

<span id="page-7-2"></span><span id="page-7-1"></span><span id="page-7-0"></span>
$$
x^T A = Ax.
$$
\n(3.6)

The first equality of eq. [\(3.5\)](#page-7-1) holds since the derivative of  $x^T A x$  in terms of the latter x equals  $x^T A$  and for the derivative in terms of the former x we use the equality  $x^T A x = x^T A^T x$ . Hence the second summand has to be  $x^T A^T$ .

Computing the gradient of  $\lambda(u)$  by using eqs. [\(3.5\)](#page-7-1) and [\(3.6\)](#page-7-2) and the quotient rule for derivatives, leads to:

$$
\nabla \lambda(u) = \nabla \left(\frac{u^T A u}{u^T M u}\right)
$$
  
= 
$$
\frac{\nabla (u^T A u) \cdot u^T M u - \nabla (u^T M u) \cdot (u^T A u)}{(u^T M u)^2}
$$
  
= 
$$
\frac{2u^T A \cdot u^T M u - 2u^T M \cdot (u^T A u)}{(u^T M u)^2}
$$
  
= 
$$
\frac{2u^T}{u^T M u} \cdot \left(A - \frac{M u^T A u}{u^T M u}\right)
$$
  
= 
$$
\frac{2}{u^T M u} \cdot (Au - \lambda(u) M u)
$$

Note that the  $\lambda(u)$  on the right hand side is the generalized eigenvalue problem  $Au - \lambda Mu = 0$ . So the eigenvalues are  $\lambda = \lambda(u)$  with corresponding eigenvector u. According to Knyazev, Neymeyr the gradient of the Rayleigh quotient on a T-based scalar product can be formulated as:

$$
\nabla_{T^{-1}}\lambda(u) = \frac{2}{u^T M u} T^{-1} (Au - M\lambda(u)u)
$$
\n(3.7)

S. Hirnschall, C. Leonhartsberger, R. Dorigo 8

<span id="page-8-2"></span>Using a two-term gradient minimization leads to the formulation:

<span id="page-8-0"></span>
$$
u^{(i+1)} = u^{(i)} - \alpha^{(i)} T^{-1} (Au^{(i)} - M\lambda^{(i)} u^{(i)})
$$
\n(3.8)

where  $\alpha^{(i)}$  is a scalar step size. If  $\forall i \in \mathbb{N} : \alpha^{(i)} = 1$  we obtain the so called Preconditioned Inverse Iteration (PINVIT). A better choice for  $\alpha^{(i)}$  is a minimization factor of the Rayleigh quotient on the two-dimensional subspace span $\{u^{(i)}, \omega^{(i)}\}$ according to the Rayleigh-Ritz method, where  $\omega^{(i)} := T^{-1}(Au^{(i)} - \lambda(u^{(i)})Mu^{(i)})$ . Hence we have to solve a  $2\times 2$  generalized eigenvalue problem of the form  $au = \lambda m v$ with matrices

$$
a = \begin{pmatrix} \langle u^{(i)}, u^{(i)} \rangle_A & \langle u^{(i)}, \omega^{(i)} \rangle_A \\ \langle \omega^{(i)}, u^{(i)} \rangle_A & \langle \omega^{(i)}, \omega^{(i)} \rangle_A \end{pmatrix}, m = \begin{pmatrix} \langle u^{(i)}, u^{(i)} \rangle_M & \langle u^{(i)}, \omega^{(i)} \rangle_M \\ \langle \omega^{(i)}, u^{(i)} \rangle_M & \langle \omega^{(i)}, \omega^{(i)} \rangle_M \end{pmatrix}.
$$

So  $u^{(i+1)}$  can be written equivalently to eq. [\(3.8\)](#page-8-0) as:

$$
u^{(i+1)} = \xi^{(i)} u^{(i)} + \delta^{(i)} \omega^{(i)}
$$
\n(3.9)

where  $y = (\xi^{(i)}, \delta^{(i)})$  is the eigenvector regarding the smaller eigenvalue. The solutions to the mentioned problem are the roots of the quadratic characteristic equation (A. V. Knyazev and Neymeyr [2003\)](#page-46-4). The Rayleigh-Ritz method is summarized in the following algorithm.

<span id="page-8-1"></span>Algorithm 2 The Rayleigh-Ritz Method (Schofield, Chelikowsky, and Saad [2012\)](#page-47-0)

- **Input:** Hamiltonian matrix  $A \in \mathbb{R}^{N \times N}$ , device to compute an orthogonal basis 1: compute a orthogonal basis  $V \in \mathbb{R}^{N \times m}$  approximating the eigenspace corre
	- sponding to m eigenvectors;
- 2:  $\tilde{\tilde{A}} = V^{\tilde{H}} \tilde{A} V;$

$$
3: \tilde{M} = V^H M V;
$$

- 4: solve  $Av = \lambda Mv$ ;
- 5: compute  $\tilde{u} = Vv$ ;

**Output:** The approximation  $\tilde{\lambda}$  and  $\tilde{u}$  to the eigenvalue  $\lambda$  and corresponding eigenvector u.

As our goal is implementing an eigenvalue solver according to eq. [\(3.8\)](#page-8-0), we have to define a stopping criterion. Therefore it is convenient to choose the preconditonernorm

$$
\left\| \cdot \right\|_{T^{-1}} \coloneqq \langle \cdot, T^{-1} \cdot \rangle \tag{3.10}
$$

$$
\implies \|r^{(i)}\|_{T^{-1}} = \langle r^{(i)}, T^{-1}r^{(i)} \rangle = \langle r^{(i)}, \omega^{(i)} \rangle = r^{(i)}\omega^{(i)} \tag{3.11}
$$

## 3 LOCALLY OPTIMAL PRECONDITIONED STEEPEST DESCENT - LOPSD

of the residual  $r^{(i)} = Au^{(i)} - \lambda^{(i)}Mu^{(i)}$ . Hence we iterate until  $||r^{(i)}||_{T^{-1}} < \tau$  for a given tolerance  $\tau$ . Formulating an algorithm for the LOPSD Method can be done as follows:

#### <span id="page-9-0"></span>Algorithm 3 The LOPSD Method

**Input:** starting vector  $u^{(0)}$  and corresponding  $\lambda^{(0)}$  tolerance  $\tau$ , devices to compute: Au, Mu, and  $T^{-1}u$  for a given vector u, the vector inner product  $\langle u, v \rangle$ , and  $||r||_{T^{-1}}$ 1: select  $u^{(0)}$ ; 2: for  $i = 0, \ldots, \text{MaxIterations}$  do  $3:$  $f^{(i)} := Au^{(i)} - \lambda^{(i)}Mu^{(i)};$ 4:  $\omega^{(i)} \coloneqq T^{-1} r^{(i)}$ ; 5: if  $||r||_{T-1} < \tau$  then 6: break; 7: Use the Rayleigh–Ritz method for the pencil  $A - \lambda M$  on the trial subspace  $\mathrm{span}\{\omega^{(i)},u^{(i)}\}$ 

8:  $\lambda^{(i+1)} \coloneqq \tilde{\lambda}^{(i+1)}$ ; // the smallest Ritz value

 $9:$  $(1^{(i+1)} \coloneqq \xi^{(i)} u^{(i)} + \delta^{(i)} \omega^{(i)}; //$  the Ritz vector corresponding to  $\lambda^{(i)}$ 

**Output:** The approximation  $\lambda^{(k)}$  and  $u^{(k)}$  to the smallest eigenvalue  $\lambda$  and corresponding eigenvectors.

## <span id="page-10-6"></span><span id="page-10-0"></span>3.2. Complexity

The computational complexity of the Rayleigh-Ritz Method in algorithm [2](#page-8-1) equals  $O(Nm^2)$ , hence we obtain  $O(N)$  since in our case m is constant. Now we consider the cost of algorithm [3.](#page-9-0) The overall complexity of this algorithm is dependent on the matrix-vector multiplications in line 3. If A is sparse, this multplication can be realized with  $O(N)$ . Therefore the LOPSD Method can be implemented with complexity *O*(N).

## <span id="page-10-1"></span>3.3. Convergence of PINVIT

In this section we want to provide a convergence estimate of the PINVIT. So we choose  $\alpha = 1$ ,  $M = I$  to simplify the proof and for convenience we write u, u' instead of  $u^{(i)}$ ,  $u^{(i+1)}$ . Let the preconditioner T satisfy the constraint [\(3.1\)](#page-6-2) as in the previous subsection. According to Theorem 1.1 of (Neymeyr [2001b\)](#page-47-1) if  $\lambda_k < \lambda < \lambda_{k+1}$  where  $\lambda = \lambda(u)$  for some iterate u, the Rayleigh quotient takes its maximal value at  $\lambda_{k,k+1}(\lambda, \gamma)$  whereas:

$$
\lambda_{i,j}(\lambda, \gamma) = \lambda \lambda_i \lambda_j (\lambda_i + \lambda_j - \lambda)^2
$$
  
\n
$$
\times [\gamma^2 (\lambda_j - \lambda)(\lambda - \lambda_i)(\lambda \lambda_j + \lambda \lambda_i - \lambda_i^2 - \lambda_j^2)
$$
  
\n
$$
- 2\gamma \sqrt{\lambda_i \lambda_j} (\lambda - \lambda_i)(\lambda_j - \lambda)
$$
  
\n
$$
\times \sqrt{\lambda_i \lambda_j + (1 - \gamma^2)(\lambda - \lambda_i)(\lambda_j - \lambda)}
$$
  
\n
$$
- \lambda (\lambda_i + \lambda_j - \lambda)(\lambda \lambda_j + \lambda \lambda_i - \lambda_i^2 - \lambda_i \lambda_j - \lambda_j^2)]^{-1}
$$
 (3.12)

The inequality  $\lambda' := \lambda(u') \leq \lambda_{k,k+1}(\lambda, \gamma)$  is sharp for a certain vector u and preconditioner T (A. V. Knyazev and Neymeyr [2003\)](#page-46-4).

#### <span id="page-10-4"></span>THEOREM 3.3.1

"Let  $u \in \mathbb{R}^n$  and let  $\lambda = \lambda(u) \in [\lambda_1, \lambda_n]$  be its Rayleigh quotient where  $\lambda_1 \leq$  $\cdots \leq \lambda_n$  are the eigenvalues of A. The preconditioner is assumed to satisfy [\(3.1\)](#page-6-2) for some  $\gamma \in [0,1]$ . If  $\lambda = \lambda(u) \in [\lambda_k, \lambda_{k+1}]$ , then it holds for the Rayleigh quotient  $\lambda' := \lambda(u')$  with u' computed by eq. [\(3.8\)](#page-8-0) with  $\alpha = 1$  that either  $\lambda' < \lambda_k$  (unless  $k = 1$ , or  $\lambda' \in [\lambda_k, \lambda]$ . In the latter case,

<span id="page-10-5"></span><span id="page-10-3"></span><span id="page-10-2"></span>
$$
\frac{\lambda' - \lambda_k}{\lambda_{k+1} - \lambda'} \le (q(\gamma, \lambda_k, \lambda_{k+1}))^2 \frac{\lambda - \lambda_k}{\lambda_{k+1} - \lambda},
$$
\n(3.13)

where

$$
q(\gamma, \lambda_k, \lambda_{k+1}) = \gamma + (1 - \gamma) \frac{\lambda_k}{\lambda_{k+1}} = 1 - (1 - \gamma) \left( 1 - \frac{\lambda_k}{\lambda_{k+1}} \right)
$$
(3.14)

<span id="page-11-1"></span>is the convergence factor." (A. V. Knyazev and Neymeyr [2003\)](#page-46-4)

#### **PROOF**

As a reformulation of eq. [\(3.13\)](#page-10-2) we obtain:

$$
\frac{\lambda' - \lambda_k}{\lambda_{k+1} - \lambda'} \frac{\lambda_{k+1} - \lambda}{\lambda - \lambda_k} \le (q(\gamma, \lambda_k, \lambda_{k+1}))^2
$$

Now we want to show that this inequality holds  $\forall \lambda, \lambda'$ . Therefore we consider the maximum of the function on left hand side:

$$
\frac{\lambda' - \lambda_k}{\lambda_{k+1} - \lambda'} \frac{\lambda_{k+1} - \lambda}{\lambda - \lambda_k}
$$

We know that  $\lambda \in [\lambda_k, \lambda_{k+1}]$  and  $\lambda' \in [\lambda_k, \lambda]$ . So we directly obtain

$$
\lambda' - \lambda_k \ge 0, \quad \lambda_{k+1} - \lambda' \ge 0
$$

Furthermore  $\lambda' \leq \lambda_{k,k+1}(\lambda, \gamma)$  (sharp), hence we get the inequality

$$
\frac{\lambda_{k,k+1} - \lambda_k}{\lambda_{k+1} - \lambda_{k,k+1}} \frac{\lambda_{k+1} - \lambda_k}{\lambda - \lambda_k} \ge \frac{\lambda' - \lambda_k}{\lambda_{k+1} - \lambda'} \frac{\lambda_{k+1} - \lambda_k}{\lambda - \lambda_k}
$$

Now we want to show that the maximum  $\forall \lambda \in [\lambda_k, \lambda_{k+1}]$  of

<span id="page-11-0"></span>
$$
\frac{\lambda_{k,k+1} - \lambda_k}{\lambda_{k+1} - \lambda_{k,k+1}} \frac{\lambda_{k+1} - \lambda}{\lambda - \lambda_k} \tag{3.15}
$$

is equal to  $(q(\gamma, \lambda_k, \lambda_{k+1}))^2$ . It is rather easy to see that the maximum of eq. [\(3.15\)](#page-11-0) is attained if  $\lambda$  approaches  $\lambda_k$  because  $\lambda \in [\lambda_k, \lambda_{k+1}]$  leads to the conlusion:

$$
\lambda_{k+1} - \lambda \ge 0, \quad \lambda - \lambda_k \ge 0
$$

As it is not convenient to prove this statement with the defintion [\(3.12\)](#page-10-3) of  $\lambda_{k,k+1}$ we choose another method using "mini-dimensional analysis" in span ${u_k, u_{k+1}}$ [\(ibid.\)](#page-46-4). The rest of this proof is a reproduction of Knyazef's and Neymeyr's proof of theorem [3.3.1](#page-10-4) adopting the notations of (Neymeyr [2001a\)](#page-46-5) and choosing  $k =$  $1, k + 1 = 2$  (w.l.o.g). According to Lemma 2.3 of [\(ibid.\)](#page-46-5) the set of all iterates  $E_{\gamma}$ , for a fixed vector u and preconditioner T satisfying [\(3.1\)](#page-6-2) is a ball in the A-based scalar product. Intersecting this ball with the two-dimensional subspace span ${u_k, u_{k+1}}$  results in a disc. In the following r will denote the radius of the disc, c the center  $x, y$  the cartesian coordinates of the center given by A-orthonormal eigenvectors  $u_1, u_2$  of A, where span $\{u_1, u_2\}$  has to coincide with span $\{u_k, u_{k+1}\}.$ 

<span id="page-12-3"></span><span id="page-12-0"></span>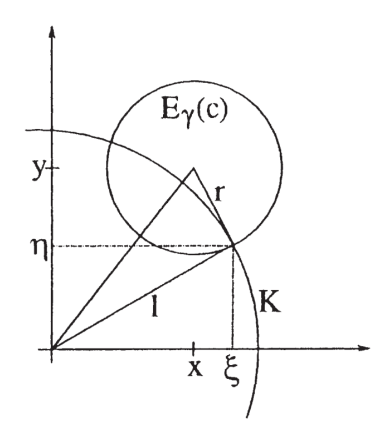

Figure 1: Geometric representation (Neymeyr [2001a\)](#page-46-5)

The formulas for  $x, y$  and r illustrated in fig. [1](#page-12-0) are taken from (Neymeyr [2001a\)](#page-46-5):

$$
x = \sqrt{\frac{\lambda(\lambda - \lambda_1)}{\lambda_2(\lambda_2 - \lambda_1)}}, \quad y = \sqrt{\frac{\lambda(\lambda_2 - \lambda)}{\lambda_1(\lambda_2 - \lambda_1)}}, \quad r = \gamma \sqrt{\frac{(\lambda - \lambda_1)(\lambda_2 - \lambda)}{\lambda_1 \lambda_2}} \tag{3.16}
$$

Neymeyr proved, that the Rayleigh quotient attains its unique maximum on the disc span ${u_k, u_{k+1}} \cap E_\gamma$ . He obtained the formula:

<span id="page-12-2"></span><span id="page-12-1"></span>
$$
\lambda_{1,2}(\lambda,\gamma) = \frac{\eta^2 + \xi^2}{\eta^2/\lambda_1 + \xi^2/\lambda_2}
$$
\n(3.17)

where the intersection point maximizing the Rayleigh quotient has the form:

$$
(\eta, \xi) = \left(\sqrt{l^2 - \xi^2}, \frac{x l^2 + r y l}{x^2 + y^2}\right), \quad l = \sqrt{x^2 + y^2 - r^2} \tag{3.18}
$$

Considering eq. [\(3.17\)](#page-12-1) we have an equivalent but more convenient form of eq. [\(3.12\)](#page-10-3). For given x, y and r (dependent on  $\gamma$ ,  $\lambda$ ,  $\lambda_1$ ,  $\lambda_2$ ) we are able to evaluate  $\lambda_{1,2}(\lambda,\gamma)$ with the just derived formula. From eq. [\(3.17\)](#page-12-1) we obtain

$$
\frac{\lambda_{1,2} - \lambda_1}{\lambda_2 - \lambda_{1,2}} = \frac{\frac{\eta^2 + \xi^2}{\eta^2 / \lambda_1 + \xi^2 / \lambda_2} - \lambda_1}{\lambda_2 - \frac{\eta^2 + \xi^2}{\eta^2 / \lambda_1 + \xi^2 / \lambda_2}} = \frac{\lambda_1 \xi^2 (\frac{1}{\lambda_1} - \frac{1}{\lambda_2})}{\lambda_2 \eta^2 (\frac{1}{\lambda_1} - \frac{1}{\lambda_2})} = \frac{\lambda_1 \xi^2}{\lambda_2 \eta^2} = \frac{\lambda_1}{\lambda_2} \frac{(xl + ry)^2}{(x^2 + y^2)^2 - (xl + ry)^2},
$$

where

$$
(x2 + y2)2 - (xl + ry)2 = (yl - xr)2.
$$

The denominator  $yl - xr$  is positive because of  $y > r$ . As a result we get

$$
\frac{\lambda_{1,2} - \lambda_1}{\lambda_2 - \lambda_{1,2}} = \frac{\lambda_1}{\lambda_2} \frac{(xl + ry)^2}{(yl - xr)^2}
$$
\n(3.19)

Furthermore the expressions for x and y from eq.  $(3.16)$  imply

<span id="page-13-4"></span><span id="page-13-1"></span><span id="page-13-0"></span>
$$
\frac{\lambda_2 - \lambda}{\lambda - \lambda_1} = \frac{y^2 \lambda_1}{x^2 \lambda_2} \tag{3.20}
$$

Using eqs. [\(3.19\)](#page-13-0) and [\(3.20\)](#page-13-1), the convergence factor

$$
\frac{\lambda_{1,2} - \lambda_1}{\lambda_2 - \lambda_{1,2}} \frac{\lambda_2 - \lambda}{\lambda - \lambda_1} = \frac{\lambda_1^2 y^2}{\lambda_2^2 x^2} \frac{(xl + ry)^2}{(yl - xr)^2} = (q[\lambda])^2
$$

can be written as

$$
q[\lambda] = \frac{\lambda_1 y(xl + ry)}{\lambda_2 x(yl - xr)} = \frac{\lambda_1}{\lambda_2} \frac{1 + yr/xl}{1 - xr/yl} > 0.
$$
 (3.21)

Now can compute  $yr/xl$  and  $xr/yl$  directly by using eq. [\(3.16\)](#page-12-2):

<span id="page-13-2"></span>
$$
\frac{yr}{xl} = \gamma(\lambda_2 - \lambda) \left(\frac{\lambda_2}{\lambda_1}\right)^{1/2} z^{-1/2}
$$
\n(3.22)

<span id="page-13-3"></span>
$$
\frac{xr}{yl} = \gamma(\lambda - \lambda_1) \left(\frac{\lambda_1}{\lambda_2}\right)^{1/2} z^{-1/2}
$$
\n(3.23)

with  $z = \gamma(\lambda_1 - \lambda)(\lambda_2 - \lambda) + \lambda(\lambda_1 + \lambda_2 - \lambda) > 0$ . With eqs. [\(3.22\)](#page-13-2) and [\(3.23\)](#page-13-3) we obtain from eq. [\(3.21\)](#page-13-4)

$$
q[\lambda] = \frac{\sqrt{\lambda_1/\lambda_2}z^{1/2} + \gamma(\lambda_2 - \lambda)}{\sqrt{\lambda_2/\lambda_1}z^{1/2} - \gamma(\lambda - \lambda_1)}
$$
(3.24)

Having a simplified expression for  $q[\lambda]$  our next goal is to find a sharp upper bound for q which is not dependent of  $\lambda$ . Therefore we want show that

$$
q'[\lambda] < 0
$$

Taking the derivative with respect to  $\lambda$  this is equivalent to

$$
\gamma\sqrt{\lambda_1\lambda_2}(\lambda_2-\lambda_1)<(\lambda_2-\lambda_1)z^{1/2}+\left(\frac{d}{d\lambda}z^{1/2}\right)(\lambda_2(\lambda_2-\lambda)+\lambda_1(\lambda-\lambda_1)).
$$

S. Hirnschall, C. Leonhartsberger, R. Dorigo 14

#### <span id="page-14-1"></span>3 LOCALLY OPTIMAL PRECONDITIONED STEEPEST DESCENT - LOPSD

By squaring both sides and inserting z and  $\frac{d}{d\lambda}z^{1/2}$  we obtain that the last inequality holds if

$$
(1 - \gamma^2)(\lambda_2 - \lambda_1)^2(\lambda_1 + \lambda_2 - \lambda)^2[(1 + \gamma)\lambda_1 + (1 - \gamma)\lambda_2]
$$

$$
\cdot [(1 - \gamma)\lambda_1 + (1 + \gamma)\lambda_2]
$$

is positive. This is true under the assumptions  $0 \leq \gamma < 1$  and  $0 < \lambda_1 \leq \lambda < \lambda_2$ . As  $q[\lambda]$  is strictly decreasing, it takes its largest value at  $\lambda = \lambda_1$ :

$$
q[\lambda_1] = \frac{\sqrt{\lambda_1/\lambda_2} z^{1/2} + \gamma(\lambda_2 - \lambda_1)}{\sqrt{\lambda_2/\lambda_1} z^{1/2} - \gamma(\lambda_1 - \lambda_1)} = \frac{\sqrt{\lambda_1/\lambda_2}\sqrt{\lambda_1\lambda_2} + \gamma(\lambda_2 - \lambda_1)}{\sqrt{\lambda_2/\lambda_1}\sqrt{\lambda_1\lambda_2}}
$$
  
=  $\frac{\lambda_1 + \gamma(\lambda_2 - \lambda_1)}{\lambda_2} = \frac{\lambda_1}{\lambda_2} + \gamma \left(1 - \frac{\lambda_1}{\lambda_2}\right)$   
=  $1 - (1 - \gamma) \left(1 - \frac{\lambda_1}{\lambda_2}\right)$ 

Now we have obtained eq. [\(3.14\)](#page-10-5) for  $k = 1$  and  $k + 1 = 2$  (A. V. Knyazev and Neymeyr [2003\)](#page-46-4).  $\Box$ 

#### <span id="page-14-0"></span>3.4. Implementation in NGSolve

An implementation of the block version of the LOPSD method is provided below. If  $num = 1$  it is equivalent to the LOPSD method discussed in section [3.](#page-6-0)

```
1 def lopsd (mesh, fes, num, A, M, pre, max Num I terations):
       u = fes . TrialFunction ()
       v = fes.Function()lam = EigenValues_Preconditioner (mat=A.mat, pre=pre)
       u = GridFunction (fes, multidim = num)
9 # using multivectors for better performance
       uvecs = MultiVector (u. vec, num)
\begin{bmatrix} 11 \end{bmatrix} vecs = MultiVector (u.vec, 2 * num)
\begin{bmatrix} 13 \end{bmatrix} for v in vecs[0:num]:
            v . SetRandom ()
\begin{bmatrix} 15 \end{bmatrix} uvecs [:] = pre * vecs [0: num]
       lams = Vector(num * [1])17 res = Vector ((maxNumIterations) \star [1])
       numIterations = 0
```
## 3 LOCALLY OPTIMAL PRECONDITIONED STEEPEST DESCENT - LOPSD

```
19
      # weird python do while loop
21 while True:
           numIterations += 1
23 vecs [0:num] = A.mat * uvecs [0:num] - (M.mat * uvecs [0:num]).
      Scale ( lams )
           \text{vecs} [num: 2 \times \text{num}] = pre \star vecs [0: num]
25
           #T- norm res
27 r = InnerProduct (vecs [num], vecs [0])
           for i in range(1, num):
29 tmp = InnerProduct (vecs [num + i], vecs [i])
               if (r < tmp):
31 r = tmp
           res [ numIterations -1] = r
33
           \text{vecs}[\emptyset:\text{num}] = \text{uvecs}[\emptyset:\text{num}]35
           vecs . Orthogonalize ()
37
           asmall = InnerProduct(vecs, A.math * veces)39 msmall = InnerProduct (vecs, M.mat * vecs)
\begin{bmatrix} 41 \end{bmatrix} ev, evec = scipy.linalg.eigh(a=asmall, b=msmall)
           prev = lams\begin{bmatrix} 43 \end{bmatrix} lams = Vector (ev[0:num])
           print (numIterations, ":", [l for l in lams])
45
           uvecs [0:num] = vecs * Matrix(evec[:, 0:num])47
           print("res:", res[numIterations -1], "\\n")49
           if (res[numIterations -1] < 10e-16 or numIterations >=
      maxNumIterations ) :
51 break
53 for j in range (num):
           u. \, \text{vecs}[j][:] = 0.055 u.vecs[j].data += uvecs[j]
57 Draw (u, mesh, "mode")
      SetVisualization ( deformation = True )
59 return res , numIterations
```
Listing 1: Implementation of LOBPSD in NGSolve

# <span id="page-16-4"></span><span id="page-16-0"></span>4. Locally Optimal Preconditioned Conjugate Gradient - LOPCG

To get a faster converging preconditioned eigensolver, the cg-method (Hirnschall and Dorigo [2020\)](#page-46-6) can be used instead of the steepest descent method described in section [3](#page-6-0) to minimize the rayleigh-quotient  $\lambda(u)$ . Instead of minimizing in the direction of steepest descent, the search directions

$$
r^{(i)} \coloneqq \nabla \lambda(u^{(i)}) \tag{4.1}
$$

$$
p^{(0)} := -r^{(0)}\tag{4.2}
$$

$$
p^{(i)} \coloneqq -r^{(i)} + \underbrace{r^{(i)*}Mr^{(i)}}_{=: \beta^{(i)}} p^{(i-1)} \tag{4.3}
$$

are used. Therefore consecutive search directions are A-orthogonal (Feng and Owen [1996\)](#page-46-7):

<span id="page-16-3"></span><span id="page-16-2"></span><span id="page-16-1"></span>
$$
(p^{(i)}, p^{(i-1)})_A = 0.\t\t(4.4)
$$

Using eqs. [\(3.8\)](#page-8-0) and [\(4.3\)](#page-16-1), the next iterate  $u^{i+1}$  is defined as

$$
\lambda (u^{(i+1)}) = \min_{\xi^{(i)}, \delta^{(i)}} \{ \lambda (\xi^{(i)} u^{(i)} - \delta^{(i)} p^{(i)}) \}
$$
  
= 
$$
\min_{\xi^{(i)}, \delta^{(i)}} \{ \lambda (\xi^{(i)} u^{(i)} - \delta^{(i)} (r^{(i)} + \beta^{(i)} p^{(i-1)})) \}.
$$
 (4.5)

Replacing the residual  $r^{(i)}$  in eq. [\(4.5\)](#page-16-2) with the preconditioned residual  $\omega^{(i)}$  results in

$$
\lambda\left(u^{(i+1)}\right) = \min_{\delta^{(i)}, \xi^{(i)}} \left\{ \lambda\left(\xi^{(i)}u^{(i)} - \delta^{(i)}(\omega^{(i)} + \beta^{(i)}p^{(i-1)})\right) \right\}.
$$
 (4.6)

This method can potentially be improved by optimizing all three parameters  $\xi, \delta$ and  $\gamma$  at once as

$$
\min_{\xi^{(i)},\delta^{(i)},\gamma^{(i)}} \left\{ \lambda \left( \xi^{(i)} u^{(i)} - \delta^{(i)} \omega^{(i)} + \gamma^{(i)} p^{(i-1)} \right) \right\} \le
$$
\n
$$
\min_{\xi^{(i)},\delta^{(i)}} \left\{ \lambda \left( \xi^{(i)} u^{(i)} - \delta^{(i)} (\omega^{(i)} + \beta^{(i)} p^{(i-1)}) \right) \right\}. \tag{4.7}
$$

The new procedure is now locally optimal. (A. Knyazev [2000\)](#page-46-8)

Using the Rayleigh-Ritz-Method (algorithm [2\)](#page-8-1) a new iterate is computed on a three-dimensional trial-subspace  $\text{span}\{\omega^{(i)}, u^{(i)}, p^{(i)}\}\$ . The subspace used is there-fore equal to the one in section [3](#page-6-0) expanded by the previous search direction  $p^{(i)}$ , leading to the following, slightly modified version of algorithm [3:](#page-9-0)

### <span id="page-17-1"></span>Algorithm 4 The LOPCG Method (A. Knyazev [2000\)](#page-46-8)

;

**Input:** starting vector  $u^{(0)}$ , tolerance  $\tau$ , devices to compute: Au, Mu, and  $T^{-1}u$ for a given vector u, the vector inner product  $\langle u, v \rangle$ , and  $||r||_{T-1}$ 

1: select  $u^{(0)}$ , and set  $p^{(0)} = 0$ ;

2: for  $i = 0, \ldots, \text{MaxIterations}$  do

$$
3: \qquad r := Au^{(i)} - \lambda^{(i)}Mu^{(i)}
$$

4: 
$$
\omega^{(i)} \coloneqq T^{-1}r;
$$

- 5: if  $||r||_{T^{-1}} < \tau$  then
- 6: break;
- 7: Use the Rayleigh–Ritz method for the pencil  $A-\lambda M$  on the trial subspace  $\mathrm{span}\{\omega^{(i)},u^{(i)},p^{(i)}\};$
- 8:  $\lambda^{(i+1)} \coloneqq \tilde{\lambda}^{(i+1)}$ ; //the smallest Ritz value
- 9:  $u^{(i+1)} \coloneqq \alpha^{(i)} \omega^{(i)} + \tau^{(i)} u^{(i)} + \gamma^{(i)} p^{(i)}; //$  the Ritz vector corresponding to  $\lambda^{(i)}$

10: 
$$
p^{(i+1)} \coloneqq \alpha^{(i)} \omega^{(i)} + \gamma^{(i)} p^{(i)};
$$

**Output:** The approximation  $\lambda^{(k)}$  and  $u^{(k)}$  to the smallest eigenvalue  $\lambda$  and corresponding eigenvector.

REMARK. In order to make the implementation of algorithm [4](#page-17-1) easier, we are using  $p^{(i)}$  and  $p^{(i+1)}$  instead of  $p^{(i-1)}$  and  $p^{(i)}$  as described in eqs. [\(4.2\)](#page-16-3) and [\(4.3\)](#page-16-1). By initializing  $p^{(0)} = 0$ ,  $p^{(1)}$  is calculated as  $p^{(1)} = \alpha^{(0)} \omega^{(0)}$  which is equivalent to eq. [\(4.2\)](#page-16-3).

## <span id="page-17-0"></span>4.1. Complexity

As the computational complexity of the Rayleigh-Ritz method scales with  $O(n)$ , the above mentioned alteration of algorithm [3](#page-9-0) as seen in algorithm [4](#page-17-1) does not change the overall complexity. In fig. [2](#page-18-1) the time per iteration for both LOPSD and LOPCG can be seen together with  $O(n)$  for comparison. The two dashed lines marked lopsd and lopcg are first degree polynomials fitted to the actual data using  $np.poly fit(data, 1).$ 

<span id="page-18-2"></span><span id="page-18-1"></span>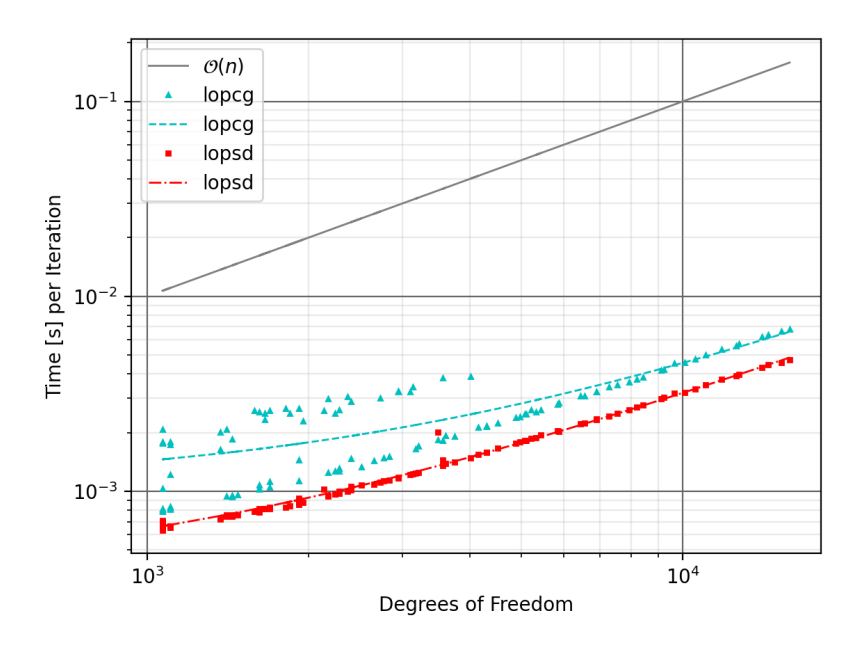

Figure 2: Comparing the computational complexity of algorithms [3](#page-9-0) and [4](#page-17-1)

## <span id="page-18-0"></span>4.2. Convergence

Since the trial subspace used in the LOPCG method includes the one used in section [3,](#page-6-0) the rate of convergence is naturally at least as fast as described in section [3.3.](#page-10-1)

An adequate theory of convergence for the LOPCG method (or similar methods) is not yet known (A. Knyazev [2000\)](#page-46-8). Therefore we will settle with a numerical comparison of algorithms [3](#page-9-0) and [4.](#page-17-1) In our tests, the LOPSD method seems to be much more preconditioner dependent than the LOPCG method.

<span id="page-19-1"></span>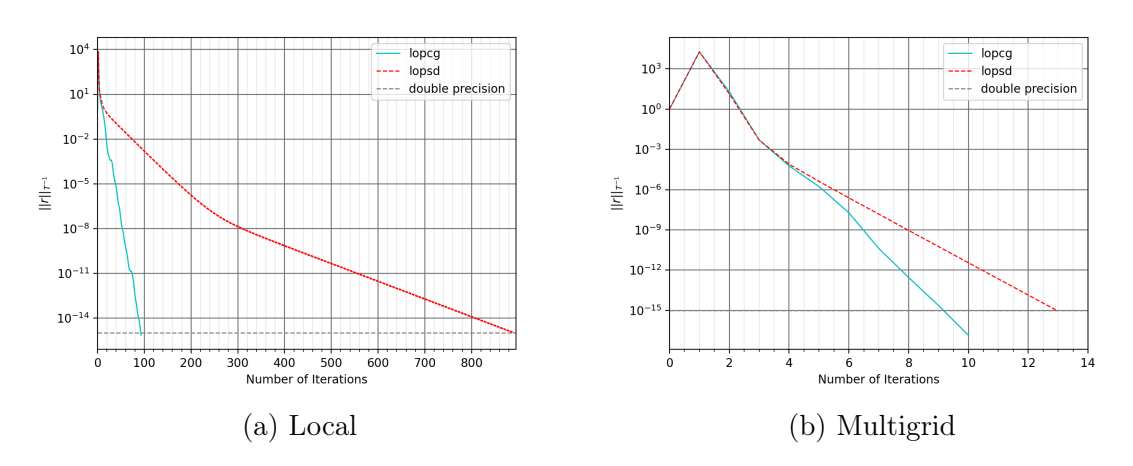

Figure 3: Comparing the rate of convergence of algorithms [3](#page-9-0) and [4](#page-17-1) using different preconditioners

## <span id="page-19-0"></span>4.3. Block Iteration - LOBPCG

Until now we only approximated the smallest eigenvalue  $\lambda_1$  and corresponding eigenvector of a symmetric eigenproblem  $Au = \lambda Mu$ . If, however, we care about the  $m$  smallest eigenvalues/vectors, algorithm [4](#page-17-1) can be adapted to use the  $3m$  dimensional subspace span $\{\omega_1^{(i)}\}$  $\mathbf{u}_1^{(i)}, \dots, \mathbf{\omega}_m^{(i)}, u_1^{(i)}$  $u_1^{(i)} \ldots u_m^{(i)}, p_1^{(i)}$  $p_1^{(i)}, \ldots p_m^{(i)}\}$ . Using the Rayleigh-Ritz method, the  $k^{\text{th}}$  smallest Ritzvalue will be used as an approximation to the  $k<sup>th</sup>$  smallest eigenvalue  $\lambda_k$ . The resulting procedure is called *Locally Optimal Block* Preconditioned Conjugate Gradient Method (LOBPCG).

## <span id="page-20-2"></span><span id="page-20-1"></span>Algorithm 5 The LOBPCG Method (A. Knyazev et al. [2007\)](#page-46-0)

Input: m starting vectors  $u_1^{(0)}$  $1^{(0)}, \ldots, u_m^{(0)}$ , tolerance  $\tau$ , devices to compute: Au, Mu, and  $T^{-1}u$  for a given vector u, the vector inner product  $\langle u, v \rangle$ , and  $||r||_{T^{-1}}$ 

1: set  $J := \{1, \ldots, m\}$ 2: select  $u_i^{(0)}$  $j^{(0)}$ , and set  $p_j^{(0)} = 0, j \in J$ 3: for  $i = 0, \ldots, \text{MaxIterations}$  do 4:  $r_j \coloneqq Au^{(i)}_j - \lambda^{(i)}_j M u^{(i)}_j, j \in J;$ 5:  $\omega_i^{(i)}$  $j^{(i)} := T^{-1}r_j, j \in J;$ 6: if  $\max\left\{\left\|r_j\right\|_{T^{-1}} : j \in J\right\} < \tau$  then 7: break; 8: Use the Rayleigh–Ritz method for the pencil  $A - \lambda M$  on the trial subspace  $\text{Span}\{\omega_1^{(i)}\}$  $\mathbf{u}_1^{(i)},\ldots,\mathbf{\omega}_m^{(i)},u_1^{(i)}$  $u_1^{(i)} \ldots u_m^{(i)}, p_1^{(i)}$  $p_1^{(i)}, \ldots p_m^{(i)} : j \in J\};$ 9:  $\lambda_i^{(i+1)}$  $j^{(i+1)} \coloneqq \tilde{\lambda}_j^{(i+1)}$  $j^{(i+1)}$ ; //the *j*th smallest Ritz value 10:  $u_i^{(i+1)}$  $\hat{g}^{(i+1)}_{j} \; := \; \sum_{k=1,...,m} \alpha^{(i)}_k \omega^{(i)}_k + \tau^{(i)}_k u^{(i)}_k + \gamma^{(i)}_k$  $\hat{p}_k^{(i)}p_k^{(i)}$  $\mathbf{R}_{k}^{(i)}$ ,  $j \in J$ ; //the Ritz vector corresponding to  $\lambda_i^{(i+1)}$ j 11:  $p_i^{(i+1)}$  $j^{(i+1)}\coloneqq \sum_{k=1,...,m} \alpha_k^{(i)} \omega_k^{(i)} + \gamma_k^{(i)}$  $\stackrel{(i)}{k}p_{k}^{(i)}$  $k^{(i)}$ ,  $j \in J$ ; **Output:** The approximation  $\lambda_i^{(k)}$  $j^{(k)}$  and  $u_j^{(k)}$  $j_j^{(k)}$  to the smallest eigenvalue  $\lambda_j$  and corresponding eigenvectors,  $j = 1, \ldots, m$ .

## <span id="page-20-0"></span>4.4. Choosing a Block Size

According to Knyazev (A. Knyazev et al. [2007\)](#page-46-0) the block size should be chosen, if possible, to provide a large gap between the first  $m$  eigenvalues and the rest of the spectrum as this typically leads to better convergence.

However, as algorithm [5](#page-20-1) uses the Rayleigh-Ritz method which requires solving a  $3m \times 3m$  eigenproblem each iteration-step, the computational cost will rise if the number of eigenvalues  $m$  is increased.

<span id="page-21-1"></span>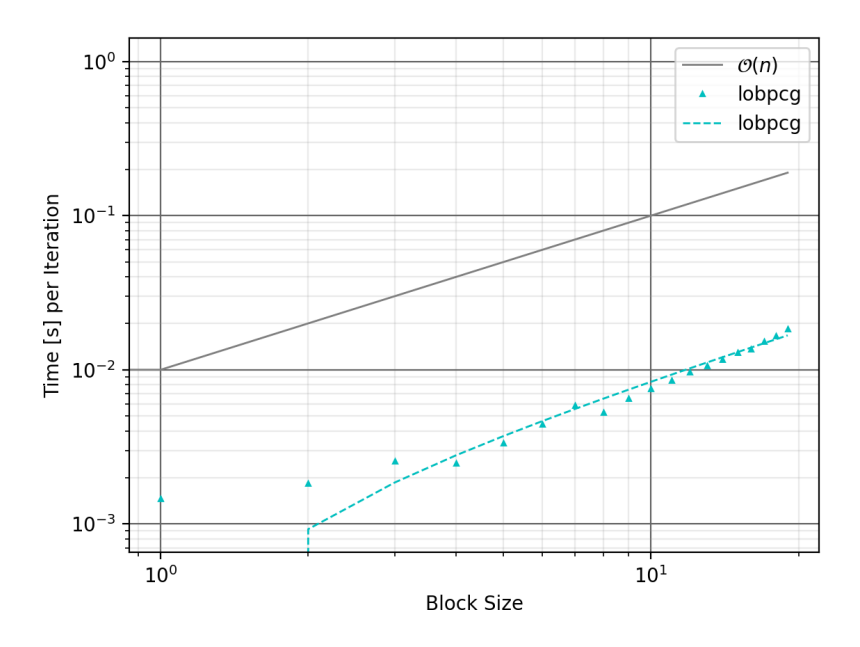

Figure 4: Comparing time per iteration for different block sizes

## <span id="page-21-0"></span>4.5. Locking Eigenvectors

As not all eigenvectors converge with the same rate we will now take a look at how to reduce the computational complexity by ignoring eigenvectors that have already reached a given exactness.

This can be done using an index set J containing the indices of eigenvectors that have not yet converged adequately. The next guess  $u^{(i+1)}$  is then calculated using the Rayleigh-Ritz method on the trial subspace span $\{\omega_i^{(i)}\}$  $y_j^{(i)}, u_1^{(i)}$  $u_1^{(i)} \ldots u_m^{(i)}, p_1^{(i)}$  $p_1^{(i)}, \ldots p_m^{(i)}$  :  $j \in J$ . As even "ignored" eigenvectors can still change from one iteration to the next, this method is called soft locking, leading to algorithm [6:](#page-22-1)

<span id="page-22-3"></span><span id="page-22-1"></span>Algorithm 6 The LOBPCG Method with Soft Locking (A. Knyazev et al. [2007\)](#page-46-0)

Input: m starting vectors  $u_1^{(0)}$  $1^{(0)}, \ldots, u_m^{(0)}$ , tolerance  $\tau$ , devices to compute: Au, Mu, and  $T^{-1}u$  for a given vector u, the vector inner product  $\langle u, v \rangle$ , and  $\|r_j\|_{T^{-1}}$ 

1: set  $J := \{1, \ldots, m\}$ 2: select  $u_i^{(0)}$  $j^{(0)}$ , and set  $p_j^{(0)} = 0, j \in J$ 3: for  $i = 0, \ldots, \text{MaxIterations}$  do 4:  $r_j \coloneqq Au^{(i)}_j - \lambda^{(i)}_j M u^{(i)}_j, j \in J;$ 5:  $\omega_i^{(i)}$  $j^{(i)} := T^{-1}r_j, j \in J;$ 6: remove j from J if  $||r_j||_{T^{-1}} < \tau$ ,  $j \in J$ ;<br>7: **if**  $|J| = 0$  then if  $|J| = 0$  then 8: break; 9: Use the Rayleigh–Ritz method for the pencil  $A - \lambda M$  on the trial subspace  $\text{Span}\{\omega_i^{(i)}\}$  $\hat{u}^{(i)}_j, u^{(i)}_1$  $\tilde{u}_1^{(i)}\ldots \tilde{u}_m^{(i)}, p_1^{(i)}$  $p_1^{(i)}, \ldots p_m^{(i)} : j \in J\};$ 10:  $\lambda_i^{(i+1)}$  $j^{(i+1)} \coloneqq \tilde{\lambda}_j^{(i+1)}$  $j_j^{(i+1)}$ ; //the *j*th smallest Ritz value 11:  $u_i^{(i+1)}$  $\hat{y}^{(i+1)} \coloneqq \sum_{k=1,...,m} \alpha_k^{(i)} \omega_k^{(i)} + \tau_k^{(i)}$  $\chi_k^{(i)} u_k^{(i)} + \gamma_k^{(i)}$  $\hat{p}_{k}^{(i)}p_{k}^{(i)}$  $\mathbf{R}_{k}^{(i)}$ ,  $j \in J$ ; //the Ritz vector corresponding to  $\lambda_j^{\langle\!\langle\right\rangle}$  $(i+1)$  $12:$  $(i+1)$  $j^{(i+1)}\coloneqq\sum_{k=1,...,m}\alpha_k^{(i)}\omega_k^{(i)}+\gamma_k^{(i)}$  $\stackrel{(i)}{k}p_{k}^{(i)}$  $k^{(i)}$ ,  $j \in J$ ; **Output:** The approximation  $\lambda_i^{(k)}$  $j^{(k)}$  and  $u_j^{(k)}$  $j_j^{(k)}$  to the smallest eigenvalue  $\lambda_j$  and corresponding eigenvectors,  $j = 1, \ldots, m$ .

Note that soft locking does not improve the rate of convergence, the computational complexity is reduced as more and more eigenvectors get locked.

## <span id="page-22-0"></span>4.6. Implementation in NGSolve

Although algorithms [4](#page-17-1) to [6](#page-22-1) get progressively better, the use of NGSolve multivectors allowed us to implement algorithm [5](#page-20-1) such that it is overall faster than algorithm [6.](#page-22-1) Therefore an implementation of algorithm [5](#page-20-1) is provided in Listing [2:](#page-22-2)

```
def lobpcg (mesh, fes, num, A, M, pre, maxNumIterations) :
      u = fes \cdot \text{TrialFunction}()v = fes.Function()5 lam = EigenValues_Preconditioner (mat=A.mat, pre=pre)
7 u = GridFunction (fes, multidim=num)
9 # using multivectors for better performance
      uvecs = MultiVector (u. vec, num)
|11| vecs = MultiVector (u.vec, 2 \star num)
```

```
_{13} for v in vecs [0: num]:
           v . SetRandom ()
|15| uvecs [:] = pre * vecs [0: num]
      lams = Vector(num * [1])17 res = Vector ((maxNumIterations) * [1])
      numIterations = 0
19
      # weird python do while loop
_{21} while True:
           numIterations += 1
23 vecs [0:num] = A.mat * uvecs [0:num] - (M.mat * uvecs [0:num]).
      Scale ( lams )
           \text{vecs} [num:2 \star num] = pre \star vecs [0:num]
25
           #T- norm res
27 r = InnerProduct (vecs [num], vecs [0])
           for i in range (1, num):
29 tmp = InnerProduct (vecs [num + i], vecs [i])
               if (r < tmp):
31 r = tmp
           res [ numIterations -1] = r
33
           vecS[0: num] = uvecs [0: num]
35
           vecs . Orthogonalize ()
37
           asmall = InnerProduct (vecs, A.math & veces)39 msmall = InnerProduct (vecs, M.mat * vecs)
\begin{array}{l} |A_1| \qquad \qquad \text{ev}\,, \text{ exec = scipy.linalg.eigh(a=asmall, b=msmall)} \end{array}prev = lams\frac{1}{43} lams = Vector (ev[0: num])
           print (numIterations, ":", [l for l in lams])
45
           if ( numIterations ==1) :
47 tmp = MultiVector (u.vec, 2 \star num)
               tmp[0:2*num] = veces49 vecs = MultiVector (u.vec, 3 \star num)
               \text{vecs}[\emptyset:2*\text{num}] = \text{tmp}[\emptyset:2*\text{num}]51
           uvecs [0:num] = vecs * Matrix(evec[:, 0:num])53
           #todo: use span{w^i,x^i,p^i} instead of span{w^i,x^i,x^{i-1}}
       for better stability
55 vecs [2 * num:3 * num] = vec[0: num]\begin{bmatrix} 57 \end{bmatrix} print ("res:", res [numIterations], "\n")
59 if ( res [ numIterations ] < 10 e -16 or numIterations >=
```

```
maxNumIterations ) :
               break
61
      for j in range (num):
63 u \cdot \text{vecs}[j][:] = 0.0u. vecs[j].data += uvecs[j]
65
      Draw (u, mesh, "mode")
67 SetVisualization (deformation=True)
      return res , numIterations
```
Listing 2: Implementation of LOBPCG in NGSolve

S. Hirnschall, C. Leonhartsberger, R. Dorigo 25

## <span id="page-25-4"></span><span id="page-25-0"></span>5. Preconditioner

Choosing a optimal preconditioner results in a faster convergence. Given a preconditioner T, the inverse of T should approximate  $A^{-1}$  in the best way possible. Consider the simplified eigenvalue problem  $Au = \lambda u$ . Assume that the preconditioner T is symmetric and positive definite and approximates the matrix A such that

$$
\left\|I - T^{-1}A\right\|_{A} \le \gamma, \quad 0 \le \gamma < 1
$$

Since both  $A$  and  $T$  are symmetric positive definite it holds that

$$
\delta_0 \langle u, T^{-1} u \rangle \le \langle u, Au \rangle \le \delta_1 \langle u, T^{-1} u \rangle, \quad 0 < \delta_0 \le \delta_1
$$

Faster convergence can be achieved by a smaller ratio of  $\delta_1/\delta_0$  that can be viewed as the spectral condition number  $\kappa(T^{-1}A)^3$  $\kappa(T^{-1}A)^3$  of the preconditioned matrix. Choosing  $\delta_0$  and  $\delta_1$  or scaling T properly we obtain (A. V. Knyazev and Neymeyr [2003\)](#page-46-4)

$$
\gamma = \frac{\kappa(T^{-1}A) - 1}{\kappa(T^{-1}A) + 1}
$$

It is known, that the same preconditioner used for linear systems  $Ax = b$  can also be used to solve eigenvalue problems (A. Knyazev [2000\)](#page-46-8). Hence from now on we restrict ourselves to linear systems.

#### <span id="page-25-1"></span>5.1. Direct

A direct approach to solve a linear system is to calculate the inverse matrix to get  $x = A^{-1}b$ . For large matrices the inverse calculation is very expensive and thus not feasible. As in NGSolve a direct solver uses spare factorization, e.g. Incomplete LU decomposition, Incomplete Cholesky factorization and others.

#### <span id="page-25-2"></span>5.1.1. Incomplete LU Decomposition

The normal LU decomposition splits the matrix  $A = LU$  into a normalized lower triangular matrix  $L$  and an upper triangular matrix  $U$ . The decomposition of a sparse matrix is usually not sparse. Rewriting the problem gives  $Ax = LUx = b$ . The solution can be found using a forward substitution on  $Ly = b$  to determine y and a backward substitution on  $Ux = y$ . We can determine the decomposition using algorithm 6.6 (Nannen [2019\)](#page-46-3). The overall complexity is  $1/3n^3 + O(n^2)$ .

<span id="page-25-3"></span> ${}^{3}\kappa(A) = |\lambda_{max}(A)/\lambda_{min}(A)|$ , with respective eigenvalues.

#### <span id="page-26-1"></span>5 PRECONDITIONER

Due to the high complexity, we try the iterative way using the ILU method. The incomplete factorization seeks triangular matrices  $L, U$  such that  $A \approx LU$ . The  $ILU(0)$  decomposition only considers non zero entries of the matrix A. Using a compressed sparse row format will reduce the computation time from  $O(n^3)$  to  $O(n)$ . The ILU(0) decomposition can be computed as follows

Algorithm 7 Incomplete LU decomposition (Taylor [2007\)](#page-47-2)

Input: Matrix A 1: for  $i = 2, ..., n$  do; 2: for  $j = 1, ..., i - 1$  do; 3: if  $a_{ik} \neq 0$  and  $a_{kk} \neq 0$  then; 4:  $a_{ik} = a_{ik}/a_{kk};$ 5: **for**  $j = k + 1, ..., n$  **do**; 6: if  $a_{ij} \neq 0$  then; 7:  $a_{ij} = a_{ij} - a_{ik}a_{kj}$ 

**Output:** Matrix A, U is the upper triangular part of the matrix and L the lower part with ones on the diagonal

In the end one gets  $A = LU + R$  where R is an error matrix. For better ap-proximations the ILU(p)<sup>[4](#page-26-0)</sup> factorization is used, where each element gets a level of fill assigned (elements that become nonzero after the decomposition) . Larger values of p result in a slower but more accurate factorization. For the calculation of  $ILU(p)$ , a determination of the sparsity structure of the matrix is needed. The sparsity pattern  $S$  needs to fulfill

$$
S \subseteq \{1, ..., n\}^2, \quad \{(i, i) : 1 \le i \le n\}, \quad G(A) := \{(i, j) \in \mathbb{N}^2 : a_{ij} \neq 0\} \subseteq S
$$

and the decomposition  $A = LU + R$  satisfies

$$
L_{ij} = U_{ij} = 0 \ \forall (i, j) \notin S, \quad R_{ij} = 0 \ \forall (i, j) \in S.
$$

Afterwards a level of fill matrix must be created, that indicates which zero elements can become a nonzero entry after the factorization. A possible determination of the level of fill matrix would be

<span id="page-26-0"></span><sup>&</sup>lt;sup>4</sup>The exact factorization is achieved if  $p = n - 1$ , with n being the dimension of the matix

#### <span id="page-27-1"></span>Algorithm 8 Level Of Fill Matrix (Meerbergen [2007\)](#page-46-9)

Input: Matrix A

1:  $Lev(a_{i,j}) = 0$ ,  $\forall (i,j) \in S$  and  $Lev(a_{i,j}) = \infty$ ,  $\forall (i,j) \notin S$ ;

2: for  $k = 1, ..., n$  do; 3: for all  $(i, j)$  do; 4:  $Lev(a_{i,j}) = min(Lev(a_{i,j}), max(Lev(a_{i,k}), Lev(a_{k,j})) + 1)$ 

Output: Level of fill matrix of A

For the ILU(p) algorithm we refer to (Taylor [2007\)](#page-47-2). Using a preconditioner  $T$  and rewriting the linear system results in

$$
Ax = b \Leftrightarrow Tx = Tx - Ax + b \Leftrightarrow x = \underbrace{(I - T^{-1}A)}_B x + \underbrace{T^{-1}b}_z
$$

As discussed before the iteration converges if  $||B|| \leq \gamma < 1$  (Banach Fixed-point theorem assures that) (Nannen [2019\)](#page-46-3).  $T^{-1}$  should be easy to calculate. Using the preconditioner  $T = LU$ , where LU is result the incomplete LU factorization we get

$$
T^{-1}Ax = T^{-1}b \Leftrightarrow (LU)^{-1}(LU + R)x = (I + (LU)^{-1}R)x = (LU)^{-1}b
$$

We see, that  $(LU)^{-1}$  is a proper approximation to  $A^{-1}$  if  $\|(LU^{-1})R\|$  is close to zero. Hence the iteration

$$
x^{(t+1)} = -(LU)^{-1}Rx^{(t)} + (LU)^{-1}b
$$

converges if  $||B|| = ||(LU^{-1})R|| \leq \gamma < 1$ 

#### <span id="page-27-0"></span>5.1.2. Incomplete Cholesky Decomposition

Since we are considering symmetric positive definite matrices it is recommended to use an incomplete Cholesky decomposition over ILU. The complete Cholesky decomposition can be found in [\(ibid.\)](#page-46-3). The same idea applies as in section [5.1.1.](#page-25-2) We want to find a lower triangular matrix L such that  $A \approx LL^*$ , in other words  $A = LL^* + R$  with an error matrix R. A simple approach is to just consider the nonzero elements of the spare matrix which would result in the  $IC(0)$ . If a better approximation is needed, than a sparsity pattern and a level of fill matrix must be computed. Since the procedure is analog to the incomplete LU decomposition we refer to (T.-Z. Huang and Li [2018\)](#page-47-3) for more details.

The iteration using the result of the decomposition  $LL^*$  as the preconditioner becomes

$$
x^{(t+1)} = -(LL^*)^{-1}Rx^{(t)} + (LL^*)^{-1}b.
$$

Convergence is again achieved if  $||(LL^*)^{-1}R|| < 1$ 

### <span id="page-28-2"></span><span id="page-28-0"></span>5.2. Local (Jacobi)

The local preconditioner is the simplest to compute but not often used since the convergence can be very slow as we will see. Decomposing the A into  $A = L+D+U$ 

$$
\begin{pmatrix} a_{1,1} & \cdots & a_{1,n} \\ \vdots & \ddots & \vdots \\ a_{n,1} & \cdots & a_{n,n} \end{pmatrix} = \begin{pmatrix} 0 & \cdots & \cdots & 0 \\ a_{2,1} & \ddots & & \vdots \\ \vdots & \ddots & \vdots & \vdots \\ a_{n,1} & \cdots & a_{n,n-1} & 0 \end{pmatrix} + \begin{pmatrix} a_{1,1} & & \\ & \ddots & \\ & & a_{n,n} \end{pmatrix} + \begin{pmatrix} 0 & a_{1,2} & \cdots & a_{1,n} \\ \vdots & \ddots & \vdots & \vdots \\ 0 & \cdots & a_{n-1,n} \\ 0 & \cdots & 0 \end{pmatrix}
$$

Using  $T = D$  results in the Jacobi preconditioning. Starting from a vector  $x^{(0)}$ and assuming the diagonal elements are non-zero define the Jacobi iteration as

$$
x^{(t+1)} = -D^{-1}(L+U)x^{(t)} + D^{-1}b
$$

The iteration converges if  $||D^{-1}(L+U)|| \leq \gamma < 1$ 

REMARK. Note that for diagonal dominant matrices the Jacobi iteration con-verges fast (Nannen [2019\)](#page-46-3) since  $\gamma$  is close to zero. For problems deriving from discretization of elliptic differential equations,  $\gamma$  is often close to 1, hence the iteration convergence is slow and not advisable but the iteration is often using in other algorithms as we will see in the following.

#### <span id="page-28-1"></span>5.3. Multigrid

Multigrid is a method to accelerate the convergence of a iterative method on a fine mesh using several levels of coarser meshes. The basic idea is to reduce the high frequency errors by solving a coarse problem. The resulting error will be interpolated and added to approximated solution.

Consider the finite element space  $V_h$  introduced in section [1.](#page-3-0) We will restrict ourselves to a coarse grid  $V_{2h}$ . The key ingredients are the restriction and the interpolation matrix. The restriction matrix  $R_h^{2h}: V_h \to V_{2h}$  transfers vector from the fine grid to the coarse grid, whereas the  $I_{2h}^h: V_{2h} \to V_h$  does the opposite. The matrix  $A_h$  on the fine grid is approximated by  $A_{2h} = R_h^{2h} A_h I_{2h}^h$  on the coarse grid. The matrices are constructed such that  $I_{2h}^h = (R_h^{2h})^T$ . A calculation of the

<span id="page-29-1"></span>matrices can be found at (Tatebe [2018\)](#page-47-4).

<span id="page-29-2"></span>The 3 main multigrid methods are the V-Cycle, W-Cycle and F-Cycle.

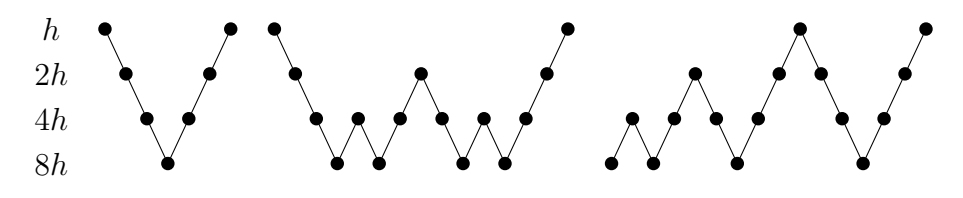

Figure 5: V-Cycle, W-Cycle and F-Cycle

The most used cycle is the V-Cycle that will become clear soon. Remember that the residual is  $r_h = b_h - A_h x_h = A_h(x - x_h)$ . Now that we have the necessary equipment, we can define the multigrid method as

<span id="page-29-0"></span>Algorithm 9 Implementation of the multigrid method (Strang [2006\)](#page-47-5)

**Input:** Matrix  $A_h$ ,  $b_h$ , h

- 1: Iterate on  $A_h x = b_h$  to reach  $x_h$  (i.e after 3 iterations using the Jacobi or Gauss-Seidel<sup>[5](#page-0-0)</sup> preconditioner);
- 2: Restrict the residual  $r_h = b_h A_h x_h$  to the coarse grid by  $r_{2h} = R_h^{2h} r_h$ ;
- 3: Repeat the above steps until  $A_{2h}E_{2h} = r_{2h}$  can be exactly computed (i.e using LU or Cholesky factorization);
- 4: Interpolate  $E_{2h}$  to the finer grid by  $E_h = I_{2h}^h E_{2h}$ . Add  $E_h$  to  $x_h$ ;
- 5: Iterate 3 more time on  $A_h x = b_h$  starting from the improved  $x_h + E_h$

**Output:** Iterated approximated solution x of the problem

Note that algorithm [9](#page-29-0) represents a V-Cycle, where the initial grid gets restricted to a coarser grid where the linear system can be solved directly follow by the backwards interpolation to the finer grid. The algorithm is repeated until convergence. For visual purposes and better understanding of the procedure we include the following graphic

<span id="page-30-1"></span>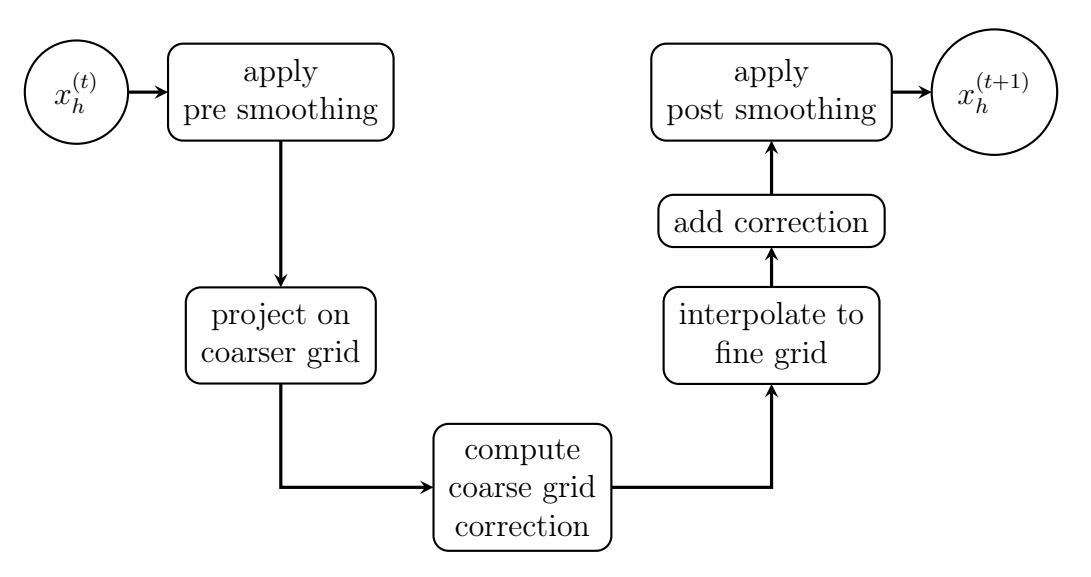

Figure 6: Representaion of algorithm [9](#page-29-0)

## <span id="page-30-0"></span>5.4. Comparison

We will compare the different preconditioners based on the eigenvalue problem described in section [1](#page-3-0) on the unit square, calculating the first eigenvalue.

<span id="page-30-2"></span>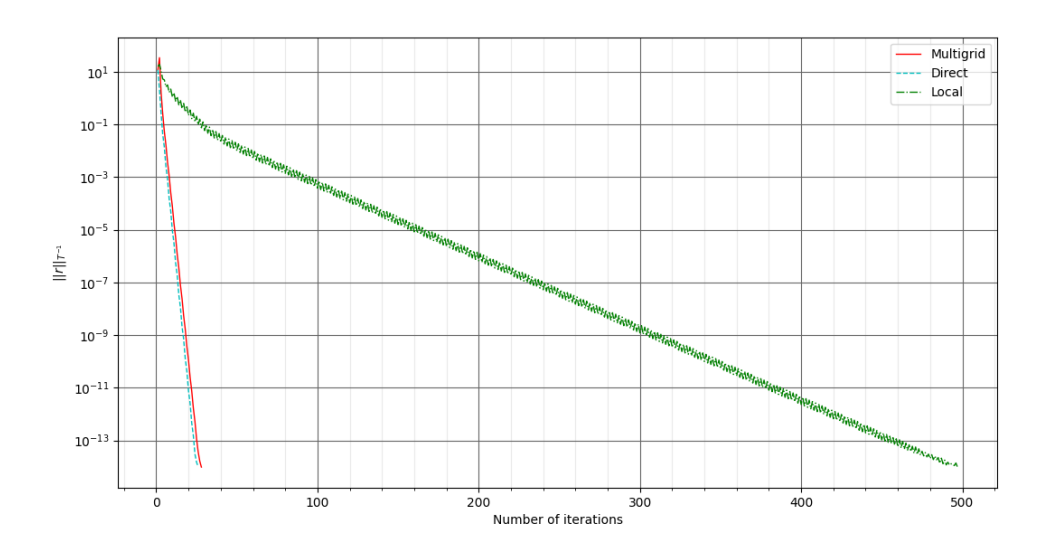

Figure 7: Convergence of LOPSD using different preconditioners

Note that the convergence using a local preconditioner is slow, due to the poor

### 5 PRECONDITIONER

approximation of  $A^{-1}$ , which leads to the factor  $\gamma$  being close to 1. On the other hand the direct and multigrid preconditioners need a similar number of iterations until the convergence of the residuum is achieved.

## <span id="page-32-5"></span><span id="page-32-0"></span>6. Computing Eigenfrequencies and Eigenmodes

As discussed in sections [1](#page-3-0) and [4,](#page-16-0) algorithm [6](#page-22-1) can be used to calculate the m smallest eigenfrequencies  $f_1, \ldots, f_m$  and corresponding eigenmodes  $\eta_1, \ldots, \eta_m$  of a bounded domain  $\Omega \subseteq \mathbb{R}^n$  by solving the eigenvalue problem

<span id="page-32-4"></span>
$$
A\eta = (2\pi f)^2 M\eta
$$

where A is a stiffness matrix and  $M := \int_{\Omega} \rho u v d\mathcal{H}^n$  is a mass matrix. The density  $\rho$  and stiffness matrix A are material dependent.

As we want to analyze metal parts which deform linearly (up to a point) we will use the model of linear elasticity (Schöberl [2011\)](#page-47-6) to define A with Lamé parameters  $\mu$ and  $\lambda$  as

$$
A := \int_{\Omega} 2\mu \varepsilon(u) : \varepsilon(v) + \lambda \text{div}(u) \text{div}(v) d\mathcal{H}^n \tag{6.1}
$$

where  $\varepsilon(u) \coloneqq \frac{1}{2}$  $\frac{1}{2}(\nabla u + \nabla u^T)$  and  $C: D \coloneqq \sum_{ij} C_{ij} D_{ij} = tr(C: D^T)$ .

**REMARK.** All used material parameters can be found in appendix [A.1](#page-36-1)

We will use the following theorem to obtain a reference value to compare the FEM results to.

#### <span id="page-32-3"></span>THEOREM  $6.0.1$

The natural frequency of a cuboid clamped-free beam with length L can be approximated using the Euler-Bernoulli model (Han, Benaroya, and Wei [1999\)](#page-46-10):

<span id="page-32-2"></span>
$$
f_n = \frac{a_n^2}{2\pi L^2} \sqrt{\frac{E}{\rho}} \frac{b}{\sqrt{12}}\tag{6.2}
$$

where E denotes Young's modulus,  $\rho$  the density of the used material and b the width of the beam in the direction of motion. The five smallest wave numbers  $a_n$ are displayed in table [1.](#page-32-1)

<span id="page-32-1"></span>

| The frequency equation $a_1$                                  | $a_2$ | a <sub>3</sub> | $a_4$ | u |
|---------------------------------------------------------------|-------|----------------|-------|---|
| c-f $\cos(a)\cosh(a) + 1 = 0$ 1.875 4.694 7.855 10.996 14.137 |       |                |       |   |

Table 1: The first five wave numbers of the Euler-Bernoulli model.

**REMARK.** By replacing  $\frac{b}{\sqrt{12}}$  in eq. [\(6.2\)](#page-32-2) with  $\frac{r}{2}$ , theorem [6.0.1](#page-32-3) can be adapted for cylindrical beams with radius  $r$ .

## <span id="page-33-0"></span>6.1. Clamped-Free Beam

We start with the analysis of a simple clamped-free beam made out of steel. First, a mesh approximating the geometry is constructed. Then, as mentioned above, eq. [\(6.1\)](#page-32-4) is used together with algorithm [5](#page-20-1) to calculate both eigenfrequencies and eigenmodes.

The complete code used in this section can be found in appendix [A.](#page-36-0)

The first six mode shapes corresponding to movement in different directions and their frequencies can be seen in fig. [8.](#page-33-1) Note that the horizontal movement displayed in figs. [8a](#page-33-1) and [8d](#page-33-1) also occurs laterally. This modeshape is not included in fig. [8](#page-33-1) due to space constraints.

<span id="page-33-1"></span>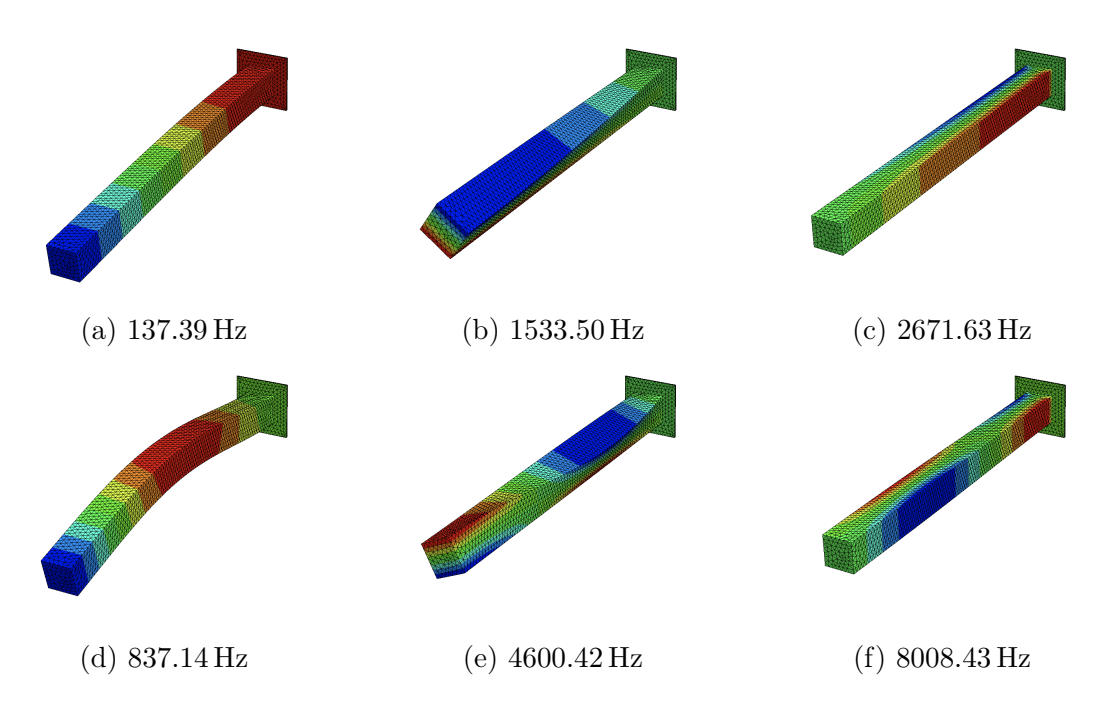

Figure 8: Six modeshapes of a clamped-free beam

A comparison of our results<sup>[6](#page-33-2)</sup> to both theorem [6.0.1](#page-32-3) and CATIA V5's analysis is displayed in table [2.](#page-34-1)

<span id="page-33-2"></span> ${}^{6}$ The geometry used can be found in appendix [B.1.](#page-44-1)

<span id="page-34-1"></span>

| shape mode NGSolve |                       |                        | Catia V5 Euler-Bernoulli |
|--------------------|-----------------------|------------------------|--------------------------|
|                    | $137.39\,\mathrm{Hz}$ | 137.39 Hz              | 138.14 Hz                |
| 3                  | 837.14 Hz             | 837.19 Hz              |                          |
| 5                  | 1533.50 Hz            | 1533.8 Hz              |                          |
| 8                  | 2671.63 Hz            | 2671.66 Hz             |                          |
| 11                 | $4600.42 \text{ Hz}$  | $4601.46\,\mathrm{Hz}$ |                          |
| 15                 |                       | 8008.43 Hz 8008.52 Hz  |                          |
|                    |                       |                        |                          |

Table 2: Comparing our results to theorem [6.0.1](#page-32-3) and frequency analysis in Catia

## <span id="page-34-0"></span>6.2. Tuning Fork

As the natural frequency of a tuning fork is well known it is a slightly more interesting part to analyze. Using the approach described in sections [6](#page-32-0) and [6.1](#page-33-0) we obtain the following results:

<span id="page-34-2"></span>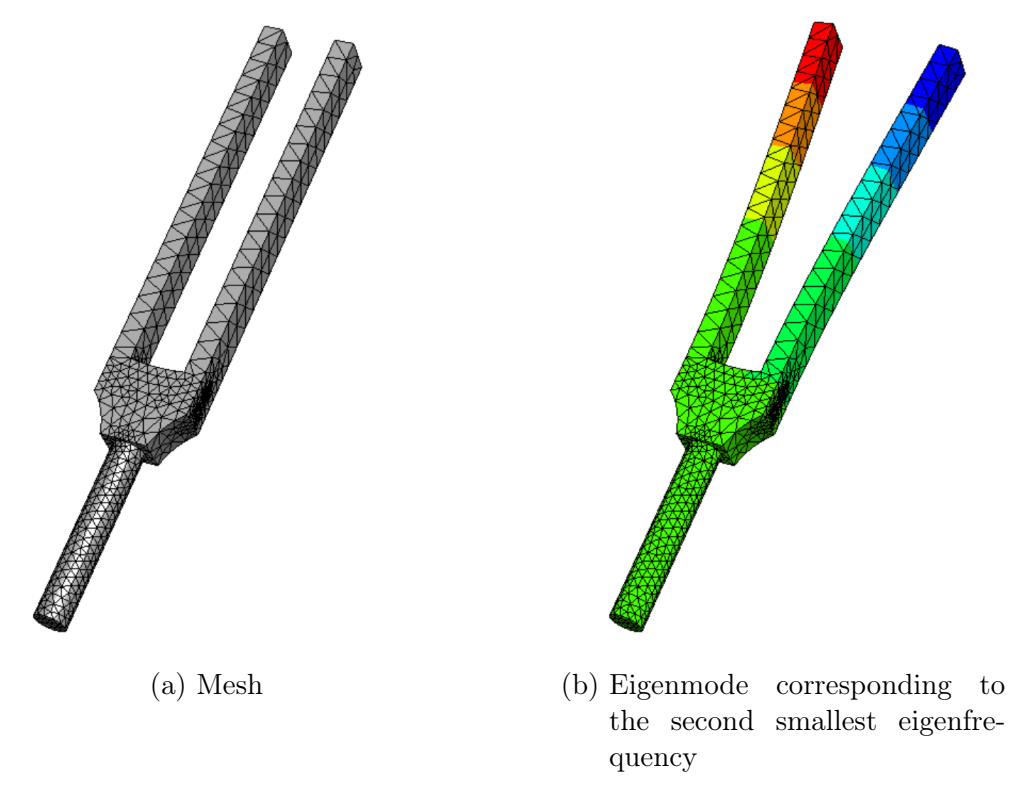

Figure 9: Analyzing a Tuning Fork

REMARK. The frequency we are interested in is the one corresponding to the eigenmode with both prongs swinging mirror-inverted in and out as seen in fig. [9b.](#page-34-2)

The frequency corresponding to fig. [9b](#page-34-2) is 440.22 Hz. The 3d-model used (appendix [B.2\)](#page-45-0) was modeled after a real 440 Hz tuning fork.

# <span id="page-36-0"></span>A. Code

# <span id="page-36-1"></span>A.1. Materials

```
class Material () :
2 E = 0
      nu = 04 mu=0
      lam = 06 rho=0
      type =" linear "
\vert s \vert def \vert init_ (self, type="linear", E=0, nu=0, rho=0):
          self . E = E
10 self.nu=nu
          self.type=type
12 if (abs (E) >10e-15 and abs (nu) >10e-15 and abs (nu+1) >10e-15 and
     abs ( nu -1/2) >10e -15 and abs ( rho ) >10e -15) :
              self.mu=E / 2 / (1+nu)
14 self.lam=E * nu / ((1+nu)*(1-2*nu))self.rho=rho
16
18 # definging default materials:
  #type=Material (type of model (e.g. "linear"), E (=young-module), nu (=
     poisson number), rho (=density))
_{20} aluminium=Material ("linear", 69 * (10**(6)), 0.33, 2700 * (10**(-9)))
 aluminum=Material ("linear", 69 * (10** (6)), 0.33, 2700 * (10** (-9)))22 steel=Material ("linear", 220 * (10**(6)), 0.28, 7700 * (10**(-9)))
```
Listing 3: materials.py

### <span id="page-37-0"></span>A.2. Geometry

```
from materials import *
2
  import netgen . gui
4 import netgen . geom2d as geom2d
  from netgen.csg import *
6 from netgen . geom2d import unit_square
  from ngsolve import *
8 import math
  import scipy . linalg
10 from scipy import random
  from netgen. NgOCC import *
12
  class Geometry () :
14 material=steel
       geometry=" " #3d model16 maxh=1
      order =0
_{18} dirichlet=0
      low_order_space = True
_{20} mesh=0
       fes =0|22| u=0 #TrialFunction
       v =0 # TestFunction
_{24} A = 0 #StiffnessMatrix
      M = 0 # Mass Matrix
_{26} shift=0
       precond = False # preconditioner
28 def __init__(self, material, geometryPath, maxh, order, dirichlet
      , shift , low_order_space ) :
           self . shift = shift
30 self . maxh = maxh
           self . order = order
32 self.dirichlet=dirichlet
           self . low_order_space = low_order_space
34 if(geometryPath!=""):
                self . material = material
36 self.geometry=OCCGeometry (geometryPath)
38
       def generateMesh(self):
40 self . mesh = Mesh ( self . geometry . GenerateMesh ( maxh = self . maxh ) )
           self . mesh . Curve (2)
\begin{array}{rcl} \texttt{42} & \texttt{self}.\texttt{fes = VectorH1}(\texttt{self}.\texttt{mesh}, \texttt{ order=self}.\texttt{order}, \texttt{dirichlet=}\end{array}self . dirichlet , low_order_space = self . low_order_space )
           self.u = self.fes.TrialFunction()
\begin{bmatrix} 44 \end{bmatrix} self.v = self.fes.TestFunction()
           # StiffnessMatrix depending on material type :
```

```
46 if (self.material.type == "linear"):
              self . A = BilinearForm ( self . fes )
48 self.A += 2 * self.material.mu * InnerProduct(1 / 2 * (
     grad(self.u) + grad(self.u).trans),
                                                         1 / 2 * (grad (
     self.v) + grad(self.v).trans)) * dx\begin{array}{c} \text{50} \\ \text{51} \end{array} self. A += self. material. lam * div(self. u) * div(self. v) *
      dx
              self.A += self.shift * self.material.rho * self.u * self.
     v * dx52 # else if (1==1) :
          # other material types
54
          self . M = BilinearForm ( self . fes )
56 self.M += self.material.rho * self.u * self.v * dx
|58| def pre(self, type, inverse=""):
          self.precond = Preconditioner (self.A, type, inverse=inverse)
60
      def draw(self):
62 Draw (mesh)
64 def assemble (self):
          self . A . Assemble ()
66 self.M.Assemble()
```
Listing 4: geometry.py

## <span id="page-39-0"></span>A.3. EVSolver

```
1 from ngsolve . la import EigenValues_Preconditioner
  from geometry import *
3
5 import netgen . gui
  import netgen . geom2d as geom2d
7 from netgen.csg import *from netgen . geom2d import unit_square
9 from ngsolve import *
  import math
11 import scipy. linalg
  from scipy import random
_{13} from netgen. NgOCC import *from numpy import linalg as la
15 import time
17 # finding eigenvalues of A u = lambda C u
  # condition number = largest / smallest
19 class EVSolver () :
|_{21}| def _{-1}init_{-}(self):
          pass
23
      def getF(self, 1, shift=0):
25 return ( sqrt ( abs ( l - shift ) ) / ( 2 * math . pi ) )
27
      def lobpsd (self, geo, num, maxNumIterations=50, eps= 10e-6):
29 lam = EigenValues_Preconditioner (mat=geo.A.mat, pre=geo.
     precond )
31 u = GridFunction (geo.fes, multidim=num)
33 #using multivectors for better performance
          uvecs = MultiVector (u. vec, num)
35 vecs = MultiVector (u.vec, 2 \star num)
37 for v in vecs [0: num]:
              v . SetRandom ()
39 uvecs [:] = geo.precond * vecs [0:num]
          lams = Vector(num * [1])41 numIterations =0
          res =[1] *( maxNumIterations )
43
          # weird python do while loop
45 while True:
              numIterations +=1
```

```
47 vecs [0: num] = geo. A. mat * uvecs - (geo. M. mat * uvecs).
       Scale ( lams )
                   \text{vecs} [num:2 \star num] = geo.precond \star vecs[0:num]
49
                   # T- norm res
51 r = InnerProduct (vecs[num], vecs[0])
                    for i in range (1, num):
\begin{bmatrix} 53 \end{bmatrix} tmp = InnerProduct ( vecs [ num + i], vecs [i])
                         if (r < tmp):
55 r = tmp
                    res [ numIterations -1] = r
57
                   vec[0: num] = uvecs
59vecs . Orthogonalize ()
61
                   asmall = InnerProduct(vecs, geo.A.mat * veces)\begin{array}{c|c|c|c|c|c} \hline \text{63} & \text{msmall = InnerProduct} (\text{vecs}, \text{geo.M.mat } \star \text{ veces}) \end{array}\begin{array}{c|c|c|c|c|c} \hline \multicolumn{1}{r}{65} & \multicolumn{1}{r}{e} & \multicolumn{1}{r}{e} & \multicolumn{1}{prev = lams67 lams = Vector (ev [0: num])
                   print (numIterations, ":", [self.getF(l, geo.shift) for l
       in lams ])
\begin{array}{ccc} \text{69} & \text{print("res:", res[numIterations -1], "\\ \end{array}\begin{array}{ccc} \mathbb{Z}^1 & \mathbb{Z}^2 \end{array} uvecs [: ] = vecs \star Matrix (evec [:, 0: num ])
73
                   if(abs(res[numIterations -1]) < eps or numIterations >=
       maxNumIterations ) :
75 break
77 for j in range (num):
                   u \cdot vecs[j][:] = 0.079 u . vecs [ j ]. data += uvecs [ j ]
81 Draw (u, geo.mesh, "mode")
              SetVisualization ( deformation = True )
83 return ev, evec, res
85
        def lobpcg (self, geo, num, maxNumIterations=50, eps= 10e-6):
87 lam = EigenValues_Preconditioner (mat=geo.A.mat, pre=geo.
       precond )
89 u = GridFunction (geo.fes, multidim=num)
91 # using multivectors for better performance
```

```
uvecs = MultiVector (u. vec, num)
93 vecs = MultiVector (u.vec, 2 \star num)
95 for v in vecs [0: num]:
                  v . SetRandom ()
|97| uvecs [:] = geo.precond * vecs [0: num]
             lams = Vector(num * [1])99 numIterations = 0
             res = [1] * (maxNumIterations)101
             # weird python do while loop
103 while True:
                  numIterations += 1
105 vecs [0:num] = geo.A.math * uvecs [0:num] - (geo.M.math *uvecs [0: num]). Scale (lams)
                  vecs[num:2 * num] = geo.precond * vecs[0:num]107
                  # T- norm res
109 r = InnerProduct (vecs [num], vecs [0])
                   for i in range(1, num):
111 tmp = InnerProduct (vecs [num + i], vecs [i])
                        if (r < tmp):
113 r = tmp
                   res [ numIterations -1] = r
115
                  \text{vecs}[\emptyset:\text{num}] = \text{uvecs}[\emptyset:\text{num}]117
                  vecs . Orthogonalize ()
119
                  asmall = InnerProduct(vecs, geo.A.mat * veces)121 msmall = InnerProduct (vecs, geo.M.mat * vecs)
123 ev, evec = scipy linalg eigh (a=asmall, b=msmall)
                  prev = lams\begin{bmatrix} 125 \end{bmatrix} lams = Vector (ev [0: num])
                  print (numIterations, ":", [self.getF(l, geo.shift) for l
       in lams ])
\begin{align} \text{127} \quad \text{print("res:", res[numIterations -1], "\\ \end{align}\begin{array}{c|c} 129 & \text{if} & \text{(numIterations == 1)} \end{array}tmp = Multivector(u. vec, 2 * num)\text{tmp} [\emptyset:2 \star \text{num}] = \text{vecs}vecs = MultiVector (u. vec, 3 * num)
133 vecs [0:2*num] = tmp [0:2 * num]135 uvecs [0:\texttt{num}] = \texttt{vecs} \times \texttt{Matrix}(\texttt{evec}[:, 0:\texttt{num}])137 \parallel \frac{4 \times 1}{137} \frac{4 \times 1}{137} \frac{4 \times 1}{137} \frac{4 \times 1}{137} \frac{4 \times 1}{137} \frac{4 \times 1}{137} \frac{4 \times 1}{137} \frac{4 \times 1}{137} \frac{4 \times 1}{137} \frac{4 \times 1}{137} \frac{4 \times 1}{137} \frac{4 \times 1}{137} \frac{4 \times 1}{137} \frac{-1}} for better stability
```

```
\text{vecs} [2 * num:3 * num] = \text{vecs} [0: num]139
                 if (abs(res[numIterations -1]) < eps or numIterations >=
       maxNumIterations ) :
\vert<sub>141</sub> break
\begin{array}{ccc} 143 \\ 143 \end{array} for j in range (num):
                 u. \text{vecs}[j][:] = 0.0145 u. vecs[j]. data += uvecs[j]
147 Draw (u, geo.mesh, "mode")
            # SetVisualization ( deformation = True )
149 return ev, evec, res
```
Listing 5: evsolver.py

### <span id="page-43-0"></span>A.4. Eigenfrequencies

```
_1 from materials import \starfrom geometry import *
3 from evsolver import *
  from ngsolve . la import EigenValues_Preconditioner
5 import netgen . gui
  import netgen . geom2d as geom2d
7 from netgen.csg import *from netgen . geom2d import unit_square
9 from ngsolve import *
  import math
11 import scipy. linalg
  from scipy import random
_{13} from netgen. NgOCC import *15 import matplotlib. pyplot as plt
17 evsolver=EVSolver()
19 # Geometry (material, geometry Path, maxh, order, dirichlet, shift,
      low_order_space )
  tuningfork=Geometry(steel, "../3d-models/fork/tuning-fork.stp", 5, 2,
       [1, 2, 3], 0, True)
21
  tuningfork . generateMesh ()
23 Draw ( tuningfork . mesh )
25 ngsglobals . msg_level =5
_{27} #pre(type, inverse)
  tuningfork . pre (" multigrid ", " sparsecholesky ")
29 tuningfork . assemble ()
31
  ev, evec, res = evsolver. lobpcg (tuningfork, 10, 500, 10e-8)
33
35 input ("Press any key to continue..")
```
Listing 6: eigenfrequencies.py

# <span id="page-44-0"></span>B. Geometry

## <span id="page-44-2"></span><span id="page-44-1"></span>B.1. Clamped-Free Beam

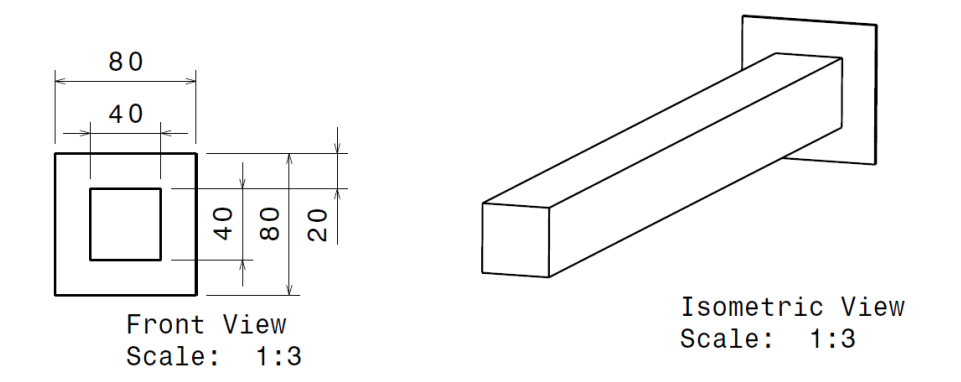

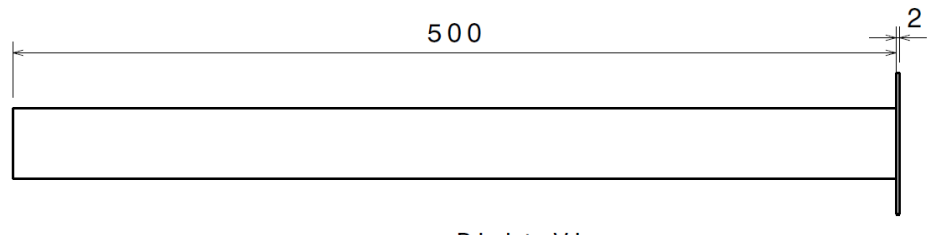

Right View Scale: 1:3

Figure 10: CF-Beam used in section [6.1](#page-33-0)

## <span id="page-45-1"></span><span id="page-45-0"></span>B.2. Tuning Fork

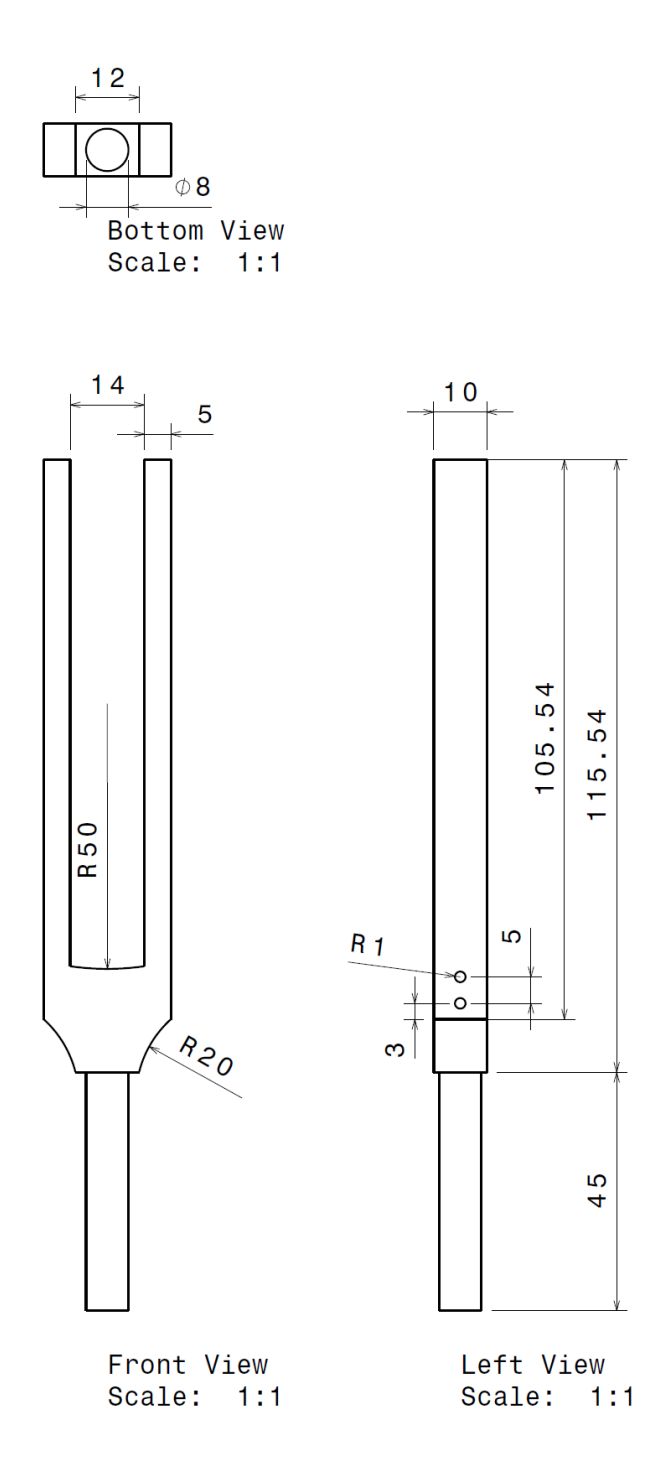

Figure 11: Tuning fork used in section [6.2](#page-34-0)

# References

- <span id="page-46-1"></span>Blümlinger, Martin (2019). Analysis 3. URL: [https://www.asc.tuwien.ac.at/](https://www.asc.tuwien.ac.at/~blue/) [~blue/](https://www.asc.tuwien.ac.at/~blue/) (visited on  $12/03/2020$ ) (cit. on p. [4\)](#page-3-5).
- <span id="page-46-2"></span>Evans, Lawrence C. (2010). Partial differential equations. Providence, R.I.: American Mathematical Society (cit. on p. [4\)](#page-3-5).
- <span id="page-46-7"></span>Feng, Y. T. and D. R. J. Owen (1996). "Conjugate gradient methods for solving the smallest eigenpair of large symmetric eigenvalue problems". In: Internat. J. Numer. Methods Eng. 39, pp. 2209–2229 (cit. on p. [17\)](#page-16-4).
- <span id="page-46-10"></span>Han, S., H. Benaroya, and Timothy K. J. Wei (1999). "DYNAMICS OF TRANS-VERSELY VIBRATING BEAMS USING FOUR ENGINEERING THEO-RIES". In: Journal of Sound and Vibration 225, pp. 935–988 (cit. on p. [33\)](#page-32-5).
- <span id="page-46-6"></span>Hirnschall, Sebastian and Rafael Dorigo (2020). CG-Verfahren für dünnbesetzte Matrizen. URL: [https://blog.hirnschall.net/downloads/download.php?](https://blog.hirnschall.net/downloads/download.php?file=numerik2.pdf) [file=numerik2.pdf](https://blog.hirnschall.net/downloads/download.php?file=numerik2.pdf) (visited on  $11/24/2020$ ) (cit. on p. [17\)](#page-16-4).
- <span id="page-46-8"></span>Knyazev, Andrew (2000). "Toward The Optimal Preconditioned Eigensolver: Locally Optimal Block Preconditioned Conjugate Gradient Method". In: SIAM Journal on Scientific Computing 23. DOI: [10.1137/S1064827500366124](https://doi.org/10.1137/S1064827500366124) (cit. on pp. [17](#page-16-4) [sqq.,](#page-18-2) [26\)](#page-25-4).
- <span id="page-46-4"></span>Knyazev, Andrew V. and Klaus Neymeyr (2003). "A geometric theory for preconditioned inverse iteration III: A short and sharp convergence estimate for generalized eigenvalue problems". In: Linear Algebra and its Applications 358.1, pp. 95–114. DOI: [https://doi.org/10.1016/S0024-3795\(01\)00461-X](https://doi.org/https://doi.org/10.1016/S0024-3795(01)00461-X). URL: <http://www.sciencedirect.com/science/article/pii/S002437950100461X> (cit. on pp. [7,](#page-6-3) [9,](#page-8-2) [11](#page-10-6) [sq.,](#page-11-1) [15,](#page-14-1) [26\)](#page-25-4).
- <span id="page-46-0"></span>Knyazev, Andrew, M. Argentati, Ilya Lashuk, and Evgueni Ovtchinnikov (2007). "Block Locally Optimal Preconditioned Eigenvalue Xolvers (BLOPEX) in hypre and PETSc". In: SIAM Journal on Scientific Computing 29. DOI: [10.1137/](https://doi.org/10.1137/060661624) [060661624](https://doi.org/10.1137/060661624) (cit. on pp. [2,](#page-1-0) [21,](#page-20-2) [23\)](#page-22-3).
- <span id="page-46-9"></span>Meerbergen, Karl (2007). *Incomplete factorization*. URL: [https://people.cs.](https://people.cs.kuleuven.be/~karl.meerbergen/didactiek/h03g1a/ilu.pdf) [kuleuven . be / ~karl . meerbergen / didactiek / h03g1a / ilu . pdf](https://people.cs.kuleuven.be/~karl.meerbergen/didactiek/h03g1a/ilu.pdf) (visited on 01/25/2021) (cit. on p. [28\)](#page-27-1).
- <span id="page-46-3"></span>Nannen, Lothar (2019). Numerische Mathematik A. URL: [https://tiss.tuwien.](https://tiss.tuwien.ac.at/education/course/documents.xhtml?dswid=3351&dsrid=39&courseNr=101313&semester=2019W#) [ac . at / education / course / documents . xhtml ? dswid = 3351 & dsrid = 39 &](https://tiss.tuwien.ac.at/education/course/documents.xhtml?dswid=3351&dsrid=39&courseNr=101313&semester=2019W#) [courseNr=101313&semester=2019W#](https://tiss.tuwien.ac.at/education/course/documents.xhtml?dswid=3351&dsrid=39&courseNr=101313&semester=2019W#) (visited on  $12/03/2019$ ) (cit. on pp. [6,](#page-5-2) [8,](#page-7-3) [26,](#page-25-4) [28](#page-27-1) [sq.\)](#page-28-2).
- <span id="page-46-5"></span>Neymeyr, Klaus (2001a). "A geometric theory for preconditioned inverse iteration I: Extrema of the Rayleigh quotient". In: Linear Algebra and its Applications  $322.1$ , pp.  $61-85$ . DOI: https://doi.org/10.1016/S0024-3795(00) 00239-1. URL: http://www.sciencedirect.com/science/article/pii/ [S0024379500002391](http://www.sciencedirect.com/science/article/pii/S0024379500002391) (cit. on pp. [12](#page-11-1) [sq.\)](#page-12-3).

S. Hirnschall, C. Leonhartsberger, R. Dorigo 47

- <span id="page-47-1"></span>Neymeyr, Klaus (2001b). "A geometric theory for preconditioned inverse iteration II: Convergence estimates". In: Linear Algebra and its Applications 322.1, pp. 87-104. DOI: [https://doi.org/10.1016/S0024-3795\(00\)00236-6](https://doi.org/https://doi.org/10.1016/S0024-3795(00)00236-6). URL: <http://www.sciencedirect.com/science/article/pii/S0024379500002366> (cit. on p. [11\)](#page-10-6).
- <span id="page-47-6"></span>Schöberl, Joachim (2011). Numerische Methoden in der Kontinuumsmechanik. url: [http : / / www . asc . tuwien . ac . at / ~schoeberl / wiki / lva / nummech /](http://www.asc.tuwien.ac.at/~schoeberl/wiki/lva/nummech/nummech.pdf) [nummech.pdf](http://www.asc.tuwien.ac.at/~schoeberl/wiki/lva/nummech/nummech.pdf) (visited on  $11/06/2020$ ) (cit. on p. [33\)](#page-32-5).
- <span id="page-47-0"></span>Schofield, Grady, James R. Chelikowsky, and Yousef Saad (2012). "A spectrum slicing method for the Kohn–Sham problem". In: Computer Physics Communications 183.3, pp. 497-505. DOI: [https://doi.org/10.1016/j.cpc.2011.](https://doi.org/https://doi.org/10.1016/j.cpc.2011.11.005) [11 . 005](https://doi.org/https://doi.org/10.1016/j.cpc.2011.11.005). url: [http : / / www . sciencedirect . com / science / article / pii /](http://www.sciencedirect.com/science/article/pii/S0010465511003675) [S0010465511003675](http://www.sciencedirect.com/science/article/pii/S0010465511003675) (cit. on p. [9\)](#page-8-2).
- <span id="page-47-5"></span>Strang, Gilbert (2006). *Multigrid Methods*. URL: [https://ocw.mit.edu/courses/](https://ocw.mit.edu/courses/mathematics/18-086-mathematical-methods-for-engineers-ii-spring-2006/readings/am63.pdf) [mathematics/18-086-mathematical-methods-for-engineers-ii-spring-](https://ocw.mit.edu/courses/mathematics/18-086-mathematical-methods-for-engineers-ii-spring-2006/readings/am63.pdf)[2006/readings/am63.pdf](https://ocw.mit.edu/courses/mathematics/18-086-mathematical-methods-for-engineers-ii-spring-2006/readings/am63.pdf) (visited on 01/18/2021) (cit. on p. [30\)](#page-29-1).
- <span id="page-47-3"></span>T.-Z. Huang, Y. Zhang and L. Li (2018). MODIFIED INCOMPLETE CHOLESKY-FACTORIZATION FOR SOLVING ELECTROMAGNETICSCATTERING PROBLEMS. URL: [http://www.jpier.org/PIERB/pierb13/03.08112407.](http://www.jpier.org/PIERB/pierb13/03.08112407.pdf) [pdf](http://www.jpier.org/PIERB/pierb13/03.08112407.pdf) (visited on  $01/23/2021$ ) (cit. on p. [28\)](#page-27-1).
- <span id="page-47-4"></span>Tatebe, Osamu (2018). The Multigrid Preconditioned Conjugate Gradient Method. url: [http://www.hpcs.cs.tsukuba.ac.jp/~tatebe/research/paper/CM93](http://www.hpcs.cs.tsukuba.ac.jp/~tatebe/research/paper/CM93-tatebe.pdf) [tatebe.pdf](http://www.hpcs.cs.tsukuba.ac.jp/~tatebe/research/paper/CM93-tatebe.pdf) (visited on  $01/18/2021$ ) (cit. on p. [30\)](#page-29-1).
- <span id="page-47-2"></span>Taylor, Jason (2007). Implementation of  $ILU(P)$  Factorization of Sparse Matrices. url: [https://citeseerx.ist.psu.edu/viewdoc/download?doi=10.1.1.](https://citeseerx.ist.psu.edu/viewdoc/download?doi=10.1.1.330.2112&rep=rep1&type=pdf) [330.2112&rep=rep1&type=pdf](https://citeseerx.ist.psu.edu/viewdoc/download?doi=10.1.1.330.2112&rep=rep1&type=pdf) (visited on 01/18/2021) (cit. on pp. [27](#page-26-1) [sq.\)](#page-27-1).

# Listings

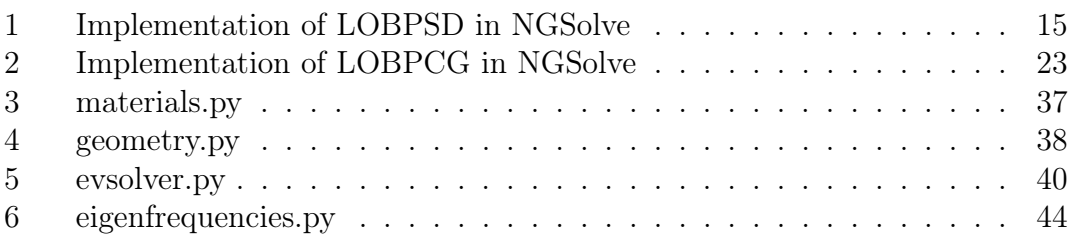

# List of Figures

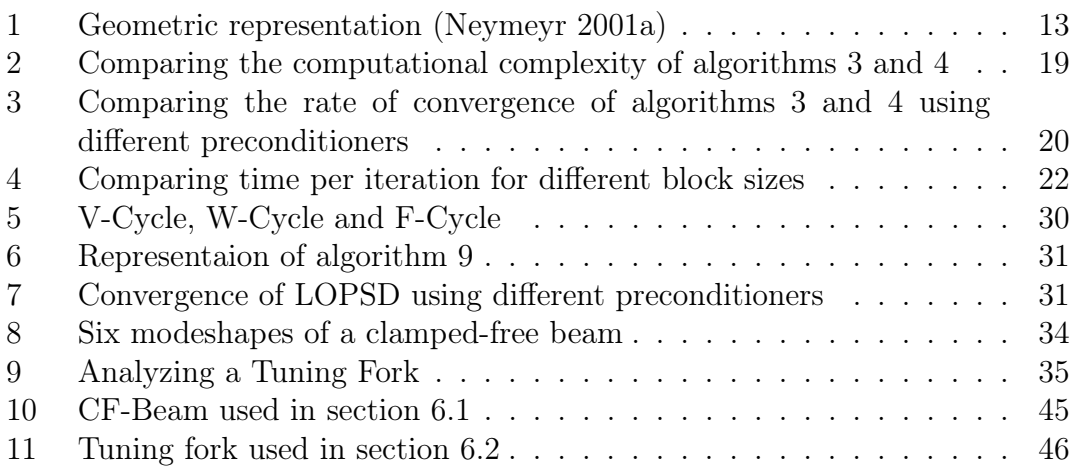

# List of Tables

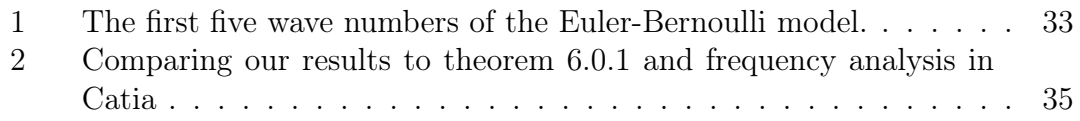